Fakulta elektrotechnická - Katedra řídicí techniky

# Diplomová práce

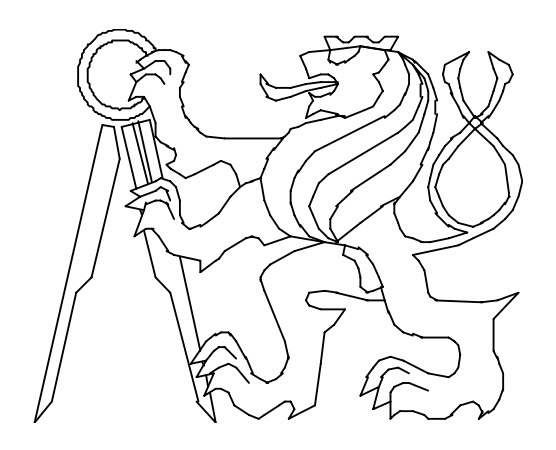

### Jiří Faust

## Vzdálené řízení a monitorování technologického procesu

Vedoucí diplomové práce : **Ing. František Vacek**

PRAHA 2003

# **Abstrakt**

The intention of this thesis is to realize the distributed control system, which controls movement of the laboratory manipulator Oscar. The system consists of control module, TCP server and TCP client. The control module is the Linux kernel module, which contains threads running in RTLinux. This module communicates with manipulator by the PCI card PLX1750. TCP server is a process running in user space on the same machine and its task is to coordinate the connected client's work. TCP client is an application developed in Java, which enables remotely, by Internet, watch and control the state of the controlling process.

# **Abstrakt**

Cílem této diplomové práce je navrhnout a realizovat distribuovaný řídicí systém, který řídí pohyb ramen laboratorního manipulátoru Oskar. Systém se skládá z řídicího modulu, TCP<br>Ž serveru a TCP klienta. Řídicí modul je modul jádra Linuxu, který obsahuje vlákna (threads) spouštěná v RTLinuxu. S manipulátorem komunikuje za pomocí PCI karty PLX 1750. TCP server je proces bžící v uživatelském prostoru na stejném stroji a jeho úkolem je koordinovat činnost všech připojených klientů. TCP klient je aplikace implementovaná v Javě, která umožňuje vzdáleně, prostřednictvím sítě Internet, pozorovat a řídit vývoj stavu řízeného<br>. procesu.

#### **Prohlášení**

Prohlašuji, že jsem svou diplomovou práci vypracoval samostatně a použil jsem pouze podklady ( literaturu, projekty, SW atd.) uvedené v přiloženém seznamu.

Nemám závažný důvod proti užití tohoto školního díla ve smyslu § 60 Zákona č.121/2000 Sb., o právu autorském, o právech souvisejících s právem autorským a o změně některých zákonů (autorský zákon).

V Praze dne ………………………. …………………………………….

podpis

Prohlašuji, že jsem svou diplomovou práci vypracoval samostatně a použil jsem pouze podklady ( literaturu, projekty, SW atd.) uvedené v přiloženém seznamu.

Z dvodu ......................................odpírám udlit souhlas s užitím tohoto školního díla ve smyslu § 60 Zákona č.121/2000 Sb., o právu autorském, o právech souvisejících s právem autorským a o změně některých zákonů (autorský zákon).

V Praze dne ………………………. …………………………………….

podpis

#### **OBSAH**

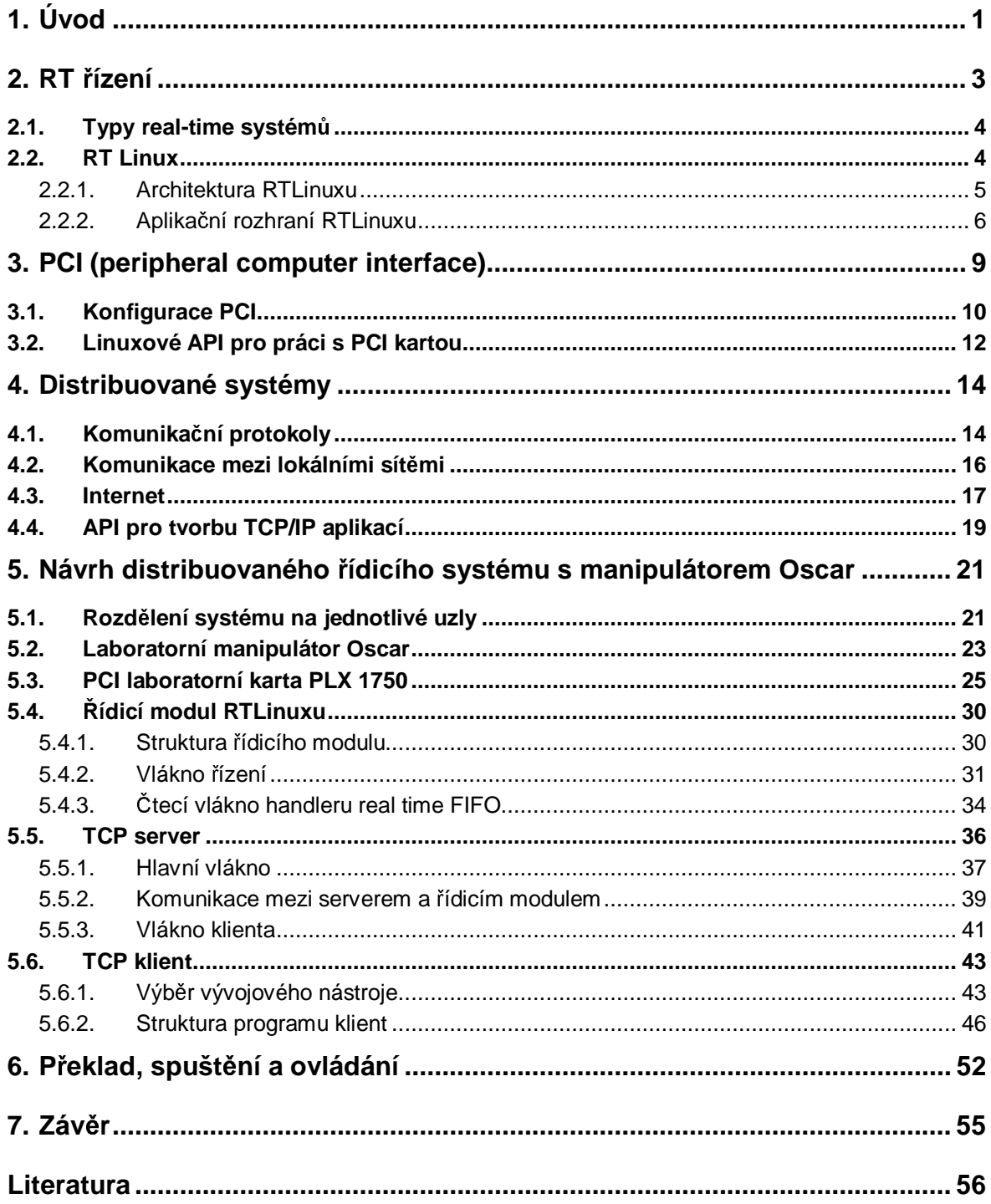

# **1. Úvod**

Distribuované řídicí systémy jsou v současné době nezbytnou součástí většiny moderních<br>sočetních systémů. Lněse některé nevýhody znamená nezdělení výnočetní síly na více výpočetních systémů. I přes některé nevýhody znamená rozdělení výpočetní síly na více<br>strojů výrozná zlančení kontroly čísených procesů. Koždý distribuovaný systém se dělí n strojů výrazné zlepšení kontroly řízených procesů. Každý distribuovaný systém se dělí na<br>několik valž svatámy s různou výnočetní silov. Tyto valy spoly komunilavií a zaoílají si do několik uzlů systému s různou výpočetní silou. Tyto uzly spolu komunikují a zasílají si data k dosažení společného cíle.

Cílem této práce je navrhnout distribuovaný řídicí systém, který řídí pohyb ramen<br>nimylátem k desežení žádené poleby. Manipuláter Oskar je zmenženým modelem manipulátoru k dosažení žádané polohy. Manipulátor Oskar je zmenšeným modelem v průmyslové oblasti často využívaných robotů. Navržený systém má sloužit jako doplněk výuky v laboratořích.

Při implementaci systému je použit laboratorní manipulátor Oskar, jehož vnitřní<br>Itropilce je nevržene nre komunikace s PLG. Pre nějnejení rebete k PG je nevřit elektronika je navržena pro komunikace s PLC. Pro připojení robota k PC je použita<br>Jehorsterní PCJ Jserte PLX 1750, Preteže úrovně signálů obov částí jsou odlišná, je r laboratorní PCI karta PLX 1750. Protože úrovně signálů obou částí jsou odlišné, je nutné provádět jejich úpravu směrem z PC i směrem do PC. Na počítači, kde běží řídicí proces, je<br>najpstelevén energění svatám PTL inux s nadporev TCP/IP protekely. Aby byla možná nainstalován operační systém RTLinux s podporou TCP/IP protokolu. Aby bylo možné komunikovat se vzdálenými klienty, bylo nutné vytvořit TCP server a spouštět ho na známé<br>IP serves a karkvétvím narty skřiky IP adrese a konkrétním portu služby.

Koncoví uživatelé účastnící se komunikace v distribuovaném systému mají mít možnost sledovat a zasahovat do řídicího procesu k dosažení cílové polohy. Počet klientů má být<br>recepcion neomezen.

Návrh systému jsem rozdělil na několik částí.

- 1. Pro zajištění komunikace mezi vnitřní elektronikou manipulátoru a PCI kartou PLX<br>1750 bylo třebo přizpůsobit úrovně sistélů obou částí 1750 bylo třeba přizpůsobit úrovně signálů obou částí.<br>Déla hylo třeba vytvořit kéd, nomegí něhož lze využí:
- 2. Dále bylo třeba vytvořit kód, pomocí něhož lze využívat připojené PCI zařízení PLX<br>1750 1750.
- 3. Vytvoření real-time řídicího modulu umožní přesně kontrolovat pohybu manipulátoru.<br>4. Vetvoření FCP serveru, sež je nresnem vnužívající služby Internetu a keondinující.
- 4. Vytvoření TCP serveru, což je program využívající služby Internetu a koordinující<br>Linnest klientů činnost klientů
- 5. Klientská aplikace tvoří vzdálený (remote) prvek systému. Umožňuje sledovat vývoj<br>stavy presesy v srefielté <sup>2</sup>D enimesi a jadnodyským spůsebem zedávat požedovaná stavu procesu v grafické 3D animaci a jednoduchým způsobem zadávat požadované pozice ramen manipulátoru.

Rízení laboratorního manipulátoru je časově kritická úloha. Je proto nutné zajistit správnou kontrolu nad řídicím procesem. Tím se zabývá problematika real-time řízení a real-time<br>sparažních svatémů operačních systémů.

Seznámení se s PCI architekturou a podporou Linuxu pro práci s připojenými PCI kartami,<br>ožní využívat služby karty PL X1750 umožní využívat služby karty PLX1750.

Pro zajištění vzdálené komunikace je možné využít architekturu klient-server. Jako komunikační prostředek slouží síť Internet. Téma distribuovaných systémů se zabývá<br>erekitekturev a možnostmi vývoje softwary na této síti architekturou a možnostmi vývoje softwaru na této síti.

Protože klientské aplikace jsou vzdálenými prvky systému, které <sup>b</sup>ží na stroji s neznámou platformou, bylo třeba zvážit způsob vhodného vývoje klienta. Jako jedním z nejvýhodnějších<br>nástrejů se ukázela Jave. Je předmětem dislaves zvéžit výhody a nevýhody Javy a nepřínadě nástrojů se ukázala Java. Je předmětem diskuse zvážit výhody a nevýhody Javy a popřípadě<br>zmínit iiné možnosti névrhu kliente zmínit jiné možnosti návrhu klienta.

# **2. RT ízení**

Tato kapitola se věnuje otázce způsobu řízení časově kritických událostí. Snaží se objasnit<br>iteltury real time řídicích svetémů a jelk se tyte svetémy liší od hěžných svetémů. Peal architekturu real-time řídicích systémů a jak se tyto systémy liší od běžných systémů. Real-<br>time čísané je ne esekních nečítečích nednorovéne nrestřednictvím real-time energěních time řízení je na osobních počítačích podporováno prostřednictvím real-time operačních<br>svetámů. Jedna z následniících kanital se mate teká věnuje erekitektuře OS BTI inux e i systémů. Jedna z následujících kapitol se proto také věnuje architektuře OS RTLinux a jeho<br>enlikečním respresím nas vývoj reel time řídicích systémů aplikačním rozhraním pro vývoj real-time řídicích systémů.

Představme si, že připojíme reproduktor na paralelní port počítače. Následně spustíme<br>crom, který na tanta port posílá data zvykováho záznamy. Je li tanta program jediný h program, který na tento port posílá data zvukového záznamu. Je-li tento program jediný <sup>b</sup>žící na počítači, reproduktor vytváří čistý, ustálený zvuk podobný originálnímu. Spustíme-li na<br>stojným stroji jinou splikosi (noně, internetový problížeč), vzniknou zvukové mozery s zvuk stejném stroji jinou aplikaci (např. internetový prohlížeč), vzniknou zvukové mezery a zvuk<br>se stává napravidalným. Jiný nuoses tetiž uhání strojový čes nečemu nuosesu a tap naměže se stává nepravidelným. Jiný proces totiž ubírá strojový čas našemu procesu a ten nemůže pravidelně, s požadovanou frekvencí posílat byty na paralelní port. Zvuk se stává přerušovaným v závislosti na prioritě ostatních procesů.<br>Laka jiný něfala d naslavěí něínad a kamanov, která nk

Jako jiný příklad, poslouží případ s kamerou, která plní buffer obrazovými daty každou<br>iliselnych "Jelákoliu ebvilková gnoždění v nnesesy, který požítá dete, může gnůsebit gt milisekundu. Jakékoliv chvilkové zpoždění v procesu, který načítá data, může způsobit ztrátu dat.

V případě robota, který je poháněn krokovými motory, je nezbytně nutné, aby byly<br>sehny pulsy cenerované v něseně definovaných intervalach. V onežnám něínadě byl všechny pulsy generované v přesně definovaných intervalech. V opačném případě by vznikly<br>vibrese a namevidelnesti v nebyly rebete. Pelud nevýe dejde ke krátkedebény znečdění něj vibrace a nepravidelnosti v pohybu robota. Pokud navíc dojde ke krátkodobému zpoždění při generování signálu, tento puls se ztrácí a při řízení robota dochází ke kritické chybě.<br>V předebezích přírodech hyly presesy píseň ze přespect přidělení strojeváho č

V předchozích případech byly procesy náročné na přesnost přidělení strojového času<br>resesemu Neide sni tele a debu něiděleneu presesu, jeles a previdelnest a přesnost přid procesoru. Nejde ani tak o dobu přidělenou procesu, jako o pravidelnost a přesnost přidělení.<br>Ve vícevého houvém (multitesk) prostředí, kde hěží více vlah pojednou, je koždámu procesu. Ve víceúlohovém (multitask) prostředí, kde běží více úloh najednou, je každému procesu<br>něidělse nasovnické klale šasovních internalů, analitené nalze nězeně nězdvešit isijsk šasov přidělen nesouvislý blok časových intervalů, pro které nelze přesně předurčit jejich časy.<br>Pěžné speražní systémy jsou navrženy tele aby antimalizavaly nrůmajnou daby, nrác

Běžné operační systémy jsou navrženy tak, aby optimalizovaly průměrnou dobu práce všech procesů a snaží se každému procesu přidělit spravedlivé sdílení výpočetního času. To je<br>vkadná nre všechosná nevšití výna šetní tachniky. Tekevými anemšními svetámy jsou vhodné pro všeobecné použití výpočetní techniky. Takovými operačními systémy jsou WINDOWS, Linux, apod.

Real-time systém je systém, ve kterém je přesnost časování a předvídatelnost chování<br>támy základní nadmínkav. Te nančíklad mamaná, že kraková matemy datanov inuv systému základní podmínkou. To například znamená, že krokové motory dostanou impulsy<br>s previdelnou poriodou, komere hude spírat seánu v předem vrčených intervelseh a naho se s pravidelnou periodou, kamera bude snímat scénu v předem určených intervalech a nebo se<br>zvykový cienél dostane ne výstupní zvykové zečízení se snrávnou frekvencí, které odpovídá zvukový signál dostane na výstupní zvukové zařízení se správnou frekvencí, která odpovídá<br>crisinélnímu záznamu originálnímu záznamu.

#### **2.1. Typy real-time systém**

Real-time systémy se dělí podle toho, jak dodržují přesnost časování. Rozlišují se dva<br>cladní trmv základní typy.

#### **a) Hard real-time systém**

Překročení mezní hodnoty v časování má nepříznivé důsledky na chod systému. Používá se<br>ízoní časově kritiských naseseů, kde je něsené časování základní nedmínkou. V čízení v řízení časově kritických procesů, kde je přesné časování základní podmínkou. V řízení<br>průmyslového monipulátoru krekovými motoru je zejištěn pohyb po předem zijetitelné průmyslového manipulátoru krokovými motory je zajištěn pohyb po předem zjistitelné<br>trejekterii s velkov něsenestí s konstantní rusklastí nahybu. V svetémech shěmu det se trajektorii s velkou přesností a konstantní rychlostí pohybu . V systémech sběru dat se snímají<br>informace ze serzenů v nasvidelných česevých intervelseh informace ze senzorů v pravidelných časových intervalech.

#### **b) Soft real-time systém**

Krajní meze při časování mohou být výjimečně překročeny a následně obnoveny.<br>zorným příkladem je program, který zobrazuje video signél na obrazovce. Po teks Názorným příkladem je program, který zobrazuje video signál na obrazovce. Po takovém<br>program požednicme, aby hšžel mahle (trp. mahle vykraslovel nively) e s velkou frekven procesu požadujeme, aby bžel rychle (tzn. rychle vykresloval pixely) a s velkou frekvencí (tzn. obnovování obrázků), což zajišťuje dobrou kvalitu obrazu. Několik milisekund zpoždění nebo naopak předstih nezpůsobí velké zkreslení.<br>.

#### **2.2. RT Linux**

Role operačního systému je poskytnout programům stejný pohled na hardware počítače. Operační systém musí navíc zajistit ochranu proti neautorizovaným přístupům ke zdrojům<br>(reseurece). Toto je možná neuze u případě, kdy CPU zajistí ochranu systémováho seftwa (resources). Toto je možné pouze v případě, kdy CPU zajistí ochranu systémového softwaru<br>od splikací, Každí moderní presesser podporuje teto shovéní perpecí implementese. od aplikací. Každý moderní procesor podporuje toto chování pomocí implementace rozlišných operačních stupňů přímo v CPU. Stupně mají rozdílné role a některé operace<br>rejsou noveleny v nižších vrstvéch nejsou povoleny v nižších vrstvách.

Unixové systémy jsou navrženy tak, že používají dvě vrstvy:

a) *Jádro* se nachází v nejvyšší vrstvě (nazývaná *supervisor mode*), kde je 'vše'dovoleno. Skládá se z jednotlivých modulů, které mohou být dynamicky přidány nebo odebrány.<br>
b) Anlikase isou spoučtěny jelke semestetné precesy v pojnižší vrstvě (vseu mede).

b) *Aplikace* jsou spouštěny jako samostatné procesy v nejnižší vrstvě (user mode), ve které procesor kontroluje přímý přístup k hardwaru a neautorizovaný přístup do paměti.<br>Univ něodává čísaní a vějivatelského prostory do prostory iádno kdykoliv oplika

Unix předává řízení z uživatelského prostoru do prostoru jádra kdykoliv aplikace<br>Šíšinila vznik svetámováho velání, nebo hylo přeměcno hordvysnovým přeměcním zapříčinila vznik systémového volání, nebo byla přerušena hardwarovým přerušením.<br>.

I když OS Linux podporuje systémová volání pro přerušení procesů na zadaný časový<br>ervel, naní zamězne, že proces hude znovy smětěn, jelemila tante šes vplyne. V závial interval, není zaručeno, že proces bude znovu spuštěn, jakmile tento čas uplyne. V závislosti na zatížení systému může být proces spuštěn i o více než sekundu později. Navíc může být

přeplánován (preempted) v nepředvídatelném okamžiku a musí čekat na přidělení jeho času<br>na CPU, Nastavení najvyšší nrignity nas kritická žlahy nashlám navyšaší. Pěčšinou je na CPU. Nastavení nejvyšší priority pro kritické úlohy problém nevyřeší. Příčinou je<br>entimelizece plánevecího electivny (stepdardního ; Linyuy ne sprevedlivé přidělevec optimalizace plánovacího algoritmu 'standardního' Linuxu na spravedlivé přidělovaní<br>strajavska šasu všam hščísím pracosům. Máma li rasl time úlaku, pels požednieme pi strojového času všem běžícím procesům. Máme-li real-time úlohu, pak požadujeme přidělení<br>CPU kariteliu in netřebe, nebledě na ta, jak engevedlivé ta je. Přesně ta ném zeměnia geal CPU kdykoliv je potřeba, nehledě na to, jak spravedlivé to je. Přesně to nám zaručuje real-<br>time OS islas nepříkled PTI inur. Ony s delší time OS jako například RTLinux, Qnx a další.

#### **2.2.1. Architektura RTLinuxu**

RT Linux je hard real-time operační systém, který vychází z běžného typu operačního systému Linux. Na počítač není instalován jako samostatný operační systém, ale tvoří<br>naz<sup>šíšení iiž instalareného OS Linum</sub>.</sup> rozšíření již instalovaného OS Linuxu.<br>Záměrem je zkombinovet dvě clasni

Záměrem je zkombinovat dvě skupiny obtížně mísitelných vlastností (viz. tab. 2.1):

- *hard real-time služby*: předvídatelnost, rychlost, jednoduché plánování<br>• vězekov služby standardního OS: podpore CUI (graphice vece interfece)
- *všechny služby standardního OS***:** podpora GUI (graphics user interface) aplikací, TCP/IP, NFS, kompilátory, webové servery, …

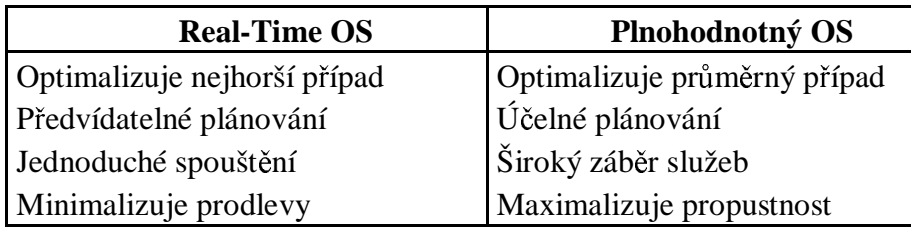

# Tab. č. 2.1: Srovnání vlastností Real-time OS a běžného OS

Kombinace těchto vlastností je zajištěna v RTLinuxu spouštěním speciálních real-time úloh a handlerů přerušení na stejném stroji, na kterém běží standardní (non real-time) Linux.<br>Tyto úlohy a handlery se spoužtí kdykoliv je potřebe bez obledu na to, se právě provédí. Tyto úlohy a handlery se spouští kdykoliv je potřeba bez ohledu na to, co právě provádí<br>Linux, Poland na našítači naběží žádná roal time úlohe, nak iádne naplánuje úlohu Linux Linux. Pokud na počítači neběží žádná real-time úloha, pak jádro naplánuje úlohu Linux. To znamená, že Linux je úloha s nejnižší prioritou real-time jádra (viz. obrázek 2.1).

Real-time programy RTLinuxu je modul jádra Linuxu, který obsahuje vlákna spouštěná v RTLinuxu. Mají pevně přidělenou paměť pro kód a data. Pokud by paměť nebyla pevně<br>něidělané, mehle by deebézet k nepěsdvídatelným znečděním v ekemčilu. kdy by úlebe přidělená, mohlo by docházet k nepředvídatelným zpožděním v okamžiku, kdy by úloha<br>žádele e novou neměť žádala o novou paměť.

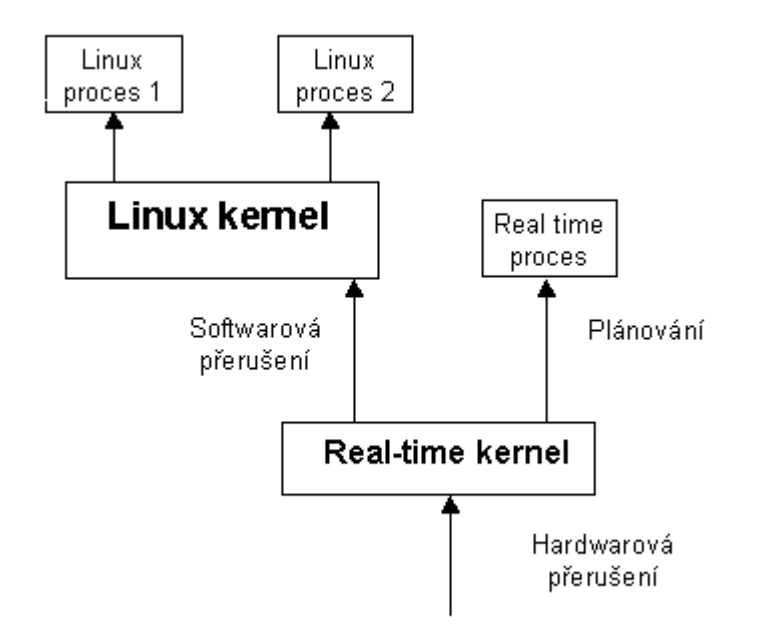

**Obr. 2.1: Architektura RT Linuxu**

#### **2.2.2. Aplikaní rozhraní RTLinuxu**

Správně navržený systém by měl mít malou a jednoduchou real-time část a větší hlavní část, by měla být běžným Linuxovým programem. Takový systém umožňuje snazší ladění a porozumění náročnější real-time části.

Real-time úloha je vyvíjena jako speciální modul jádra Linuxu, který může být do jádra přidán v okamžiku, kdy je potřeba. Linuxový modul není nic jiného než soubor (.o)<br>komnilovaný s naromatrom, s komnilátom ses. De iádre je vležen něftszom insura kompilovaný s parametrem *-c* kompilátoru *gcc*. Do jádra je vložen příkazem *insmod* a z jádra<br>is odebnéh příkazem www.ed. Na rozdíl od hěžného nresnomu mé modul jádra jeden vetvrné o je odebrán příkazem *rmmod*. Na rozdíl od běžného programu má modul jádra jeden vstupní a<br>jeden výstupní hod v nadebě následniísích funkcí: jeden výstupní bod v podobě následujících funkcí:

- *int init\_module()* funkce je volána, když je modul poprvé zaveden do jádra
- *void cleanup\_module()* funkce je volána, když je naopak modul z jádra odebrán

Protože každá část programu se nachází v jiném prostoru operačního systému (kernel space, user space), je nutné zajistit mechanismus umožňující komunikaci mezi oběma částmi. Nejčastěji se používají dva způsoby výměny dat:

- a) *Real-time FIFO ( first in first out)* jsou fronty, do kterých je možné zapisovat na jedné straně a číst na straně druhé. Protože fifo jsou pouze jednosměrné, pro obousměrnou výměnu dat je třeba vytvořit dvě takové fronty. V souborovém systému jsou<br>reprezentevény jeles zečízení (dav/vt0 (dav/vt0) – V PTI jnyvy se pověívejí reprezentovány jako zařízení */dev/rtf0 /dev/rtf1 …*. V RTLinuxu se používají<br>následniácí funkce nre práci s # fife [ ref. <#1 fife b> <sup>1</sup> následující funkce pro práci s rt fifo  $[$  ref.  $\langle$ rtl fifo.h $\rangle$  ]:
	- *rtf\_create* inicializuje fifo
	- *rtf\_destroy* zruší fifo
	- *rtf\_put* zapisuje data do fronty
	- $rtf\_get$  čte data z fronty
- b) *Sdílená paměť* umožňuje přístup více procesům ke společnému místu v paměti. Při prvním volání funkce pro vytvoření bloku sdílené paměti pod určeným názvem, je<br>elektrváne míste v neměti. Počet edkazů na tante blek je inicializeván na bodnetu. alokováno místo v paměti. Počet odkazů na tento blok je inicializován na hodnotu 1. Pokud již blok sdílené paměti při volání funkce existuje, je navrácen pointer na tento<br>hlak naměti a zvýší se nažet adlastů a 1. Při valání funkce na vyslažní naměti se sníž blok paměti a zvýší se počet odkazů o 1. Při volání funkce na uvolnění paměti se sníží<br>nožet odkazů o 1. Kdvž nožet klesne na 0. je huffer vyslněn. Základní funkce nro prác počet odkazů o 1. Když počet klesne na 0, je buffer uvolněn. Základní funkce pro práci se sdílenou pamětí<sup>\*</sup> [ ref.<mbuff.h> ]:
	- *mbuff* alloc alokuje blok sdílené paměti podle zadaného jména
	- *mbuff\_free* uvolňuje blok přidělené sdílené paměti

Real-time program se může skládat z několika vláken (thread), která v RTLinuxu sdílejí adresový prostor jádra Linuxu. Přehled základních funkcí pro práci s POSIX thready<br>v PTI invyv Luch cethroed back v RTLinuxu [ ref. < pthread.h > ]:

- *pthread\_create* vytvoří nový real-time thread
- *pthread\_attr\_init* inicializace atributů vlákna
- *pthread\_attr\_setschedparam* mimo jiné nastavuje prioritu threadu
- *pthread\_make\_periodic\_np* umožní real-time threadu běžet periodicky
- *pthread\_wait\_np* přeruší provádění threadu do uvedené doby
- *pthread\_cancel zr*uší vytvořené vlákno

<sup>\*</sup> Rozhraní pro práci se sdílenou pamětí je součástí distribuce RTLinuxu. Při jejím používání je třeba nejprve<br>vložit do jádra modul *mbuff o* vložit do jádra modul *mbuff.o*

V RTLinuxu bylo třeba změnit způsob zpracování přerušení než jaký je v Linuxu. Existují<br>v tvrv něsměsní (vin. skrázsk 3.1) dva typy přerušení (viz. obrázek 2.1).

- a) *Soft interrupts* jsou běžná přerušení Linuxového jádra. Mají tu výhodu, že některé funkce Linuxového jádra mohou z nich být bezpečně volány. Neposkytují hard real time výhody a mohou být o nějaký čas zpožděny. Funkce pro práci se soft interrupts jsou  $\lceil$  ref.  $\langle$ rtl core.h $\rangle$  ]:
	- *rtl\_get\_soft\_irq* alokuje virtuální irq číslo a instaluje pro něj handler
	- *rtl\_global\_pend\_irq* spouští virtuální přerušení s daným irq<br>• *rtl free soft irg* uvolňuje alokované virtuální přerušení
	- *rtl\_free\_soft\_irq* uvolňuje alokované virtuální přerušení
- b) *Hard interrupts* jsou real-time přerušení a mají mnohem kratší reakční čas (latency)<br>než seftwarevé přemičení Základní funkce hard intermute [mf. cttl. ears b. l. než softwarová přerušení. Základní funkce hard interrupts [ ref. <rtl\_core.h> ]:
	- *rtl\_request\_irq* instaluje handler real-time přerušení
	- $rtl\_free\_irq$  odebere handler real-time přerušení
	- *rtl\_hard\_enable\_irq* povoluje přerušení<br>e uzhland disakle ine zakomie přemězn
	- *rtl\_hard\_disable\_irq* zakazuje přerušení

Způsob jakým RTLinux zpracovává přerušení umožňuje jádru Linuxu zakazovat a<br>velovat přeměcní a přitom dodatečně zpracovat nevyšízené přeměcní. Posl time iá: povolovat přerušení a přitom dodatečně zpracovat nevyřízená přerušení. Real-time jádro<br>nřijímá všechne hardwarevá nřeměcní a nesílá je jádru Linum jelse seftwarevá nřeměcn přijímá všechna hardwarová přerušení a posílá je jádru Linuxu jako softwarová přerušení.<br>Polazd jádro Linuxu zakázelo přerušení voláním ali (alegu internunt bit), roal time jádro Pokud jádro Linuxu zakázalo přerušení voláním *cli (clear interrupt bit)*, real-time jádro<br>vytváří hitovou meelu vzniklých něsměcní. Po noveloní něsměcní veléním *sti (set inte*r vytváří bitovou masku vzniklých přerušení. Po povolení přerušení voláním *sti (set interrupt*)<br>kit. iádre Linum, šte masku a nonžínadě znreovie vzniklá něeměcní *bit)* jádro Linuxu čte masku a popřípadě zpracuje vzniklá přerušení.

V kapitole 5.4. je uvedena část kódu real-time řídicího programu pro RTLinux.

# **3. PCI (peripheral computer interface)**

Pro využití PCI karty v systému nebo pro vývoj ovladače zařízení je nutná velice dobrá<br>Nast nevšitého narifarního zašízení a PCI architektury, které teto zažízení znějatvněvie znalost použitého periferního zařízení a PCI architektury, která toto zařízení zpřístupňuje.<br>PCI is reskrepí standardisviící kamunikaci masi periferními začízeními a pečítečem. L

PCI je rozhraní standardizující komunikaci mezi periferními zařízeními a počítačem. Je<br>tunesm isdnoslyššího standardy ISA. PCI spekiteltum má oprati ISA standardy, tži hlav nástupcem jednoduššího standardu ISA. PCI architektura má oproti ISA standardu tři hlavní<br>výhody výhody:

- výkonnější přesuny dat mezi počítačem a jeho periferními zařízeními<br>• vyvelké platformové pozávislost
- vysoká platformová nezávislost
- · jednoduché připojování a odpojování periferií ze systému

PCI dosahuje většího výkonu díky vyšší taktovací frekvenci než ISA a podporuje 32bitovou datovou sběrnici. Zařízení jsou automaticky konfigurována při startu systému.<br>K úspěšná inicializeci ovladeče pek pouze stečí, když isou konfigureční registry drivery. K úspěšné inicializaci ovladače pak pouze stačí, když jsou konfigurační registry driveru volně přístupné.

Každé PCI zařízení připojené k PC je identifikováno třemi čísly:

- 
- *bus* number číslo sběrnice (maximálně 256 sběrnic)<br>• *device* number číslo zařízení (maximálně 32 hostů t • *device* number – číslo zařízení (maximálně 32 hostů pro každý *bus*)
- *function* number číslo funkce (každé zařízení má max. 8 funkcí)

Multifunkční zařízení může mít maximálně 8 funkcí. Připojování více než jedné sběrnice<br>isdnoho svetámy je realizeváno nomogí masty (bridas), jehož úšelem je prepojevat dvě do jednoho systému je realizováno pomocí *mostu* (*bridge*), jehož úelem je propojovat dv sběrnice. Celková struktura PCI systému je organizovaná jako strom, kde každá sběrnice je připojena ke sběrnici ve vyšší vrstvě. Sběrnice na počítačové kartě je také připojena do PCI<br>svetámu přes hridse. Na shrázku 2.1. je poznačena trnieká struktura PCI svetámu systému přes bridge. Na obrázku 3.1. je naznačena typická struktura PCI systému.

V */proc/pci* a */proc/bus/pci* jsou informace o nastavení hardwarových adres. Základní adresní prostory periferních zařízení jsou adresové prostory paměti, I/O porty a konfigurační<br>registry – Pruní dve adresové prostory jsou adílané věsmi zařízeními na PCI shěmici registry. První dva adresové prostory jsou sdílené všemi zařízeními na PCI sběrnici.<br>Konfiguračními transakasmi ka nasnak adresovst pouze jeden slot v danám akomčil Konfiguračními transakcemi lze naopak adresovat pouze jeden slot v daném okamžiku.

Každý PCI slot má 4 piny pro přerušení. I/O prostor používá 32-bitovou adresu sběrnice a<br>něč může hýt něístnané 22 bitovou nebo 64 bitovou edneseu. Adrese musí hýt iedinečné paměť může být přístupná 32-bitovou nebo 64-bitovou adresou. Adresa musí být jedinečná<br>v rámoj koždáho sožízoní a je na drivery (inicializaci), aby se vyvaroval manování naměti v rámci každého zařízení a je na driveru (inicializaci), aby se vyvaroval mapování paměti<br>dvou různích zečízení na stajnou odnou. Likelam firmusm, který provádí inicializaci při dvou různých zařízení na stejnou adresu. Úkolem firmwaru, který provádí inicializaci při startu systému, je, aby mapoval každý region na jinou adresu. Příslušné hodnoty adres jsou<br>zanážny de kančiavnežního grectem e sykološ zežízení je vružívá k hoznežnémy něístvou. zapsány do konfiguračního prostoru a ovladač zařízení je využívá k bezpečnému přístupu<br>k hardyram k hardwaru.

Konfigurační prostor, který je standardizovaný, se skládá z 256 bytů pro každou funkci zařízení. 4 byty jsou vždy obsazeny pro unikátní ID funkce. Informace z každého zařízení lze<br>získet isles z VO registrů získat jako z I/O registrů.

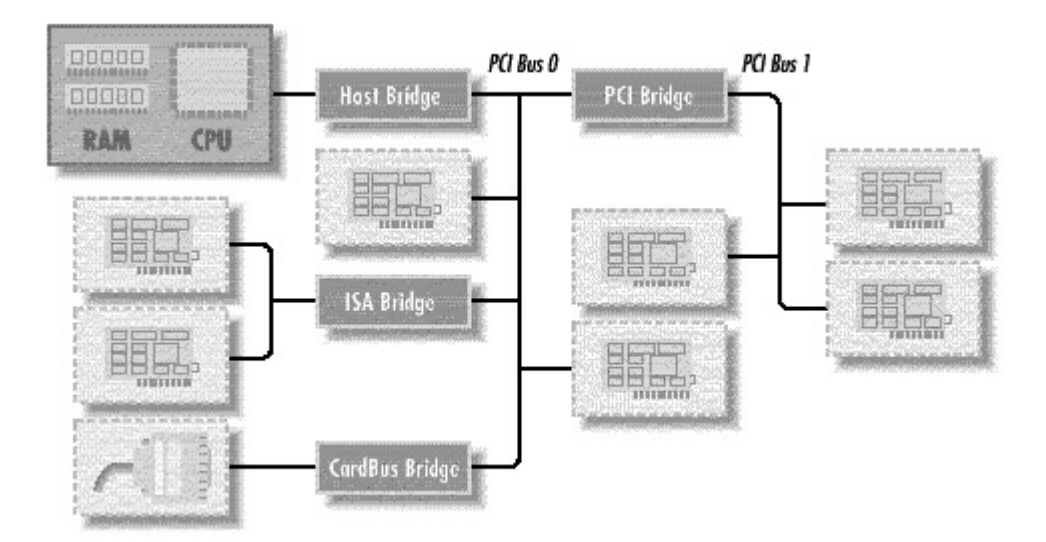

**Obr. 3.1: Typická struktura PCI systému**

### **3.1. Konfigurace PCI**

Při startu systému nemá PCI mapovanou žádnou paměť ani žádné I/O porty v adresovém<br>story nečíteže s vžashne přemězní jsou, zakázáne. Keždá základní daske je vyhovene prostoru počítače a všechna přerušení jsou zakázána. Každá základní deska je vybavena<br>firmuarom trnu PIOS. Ton poslatnie přístup de konfigurečního edresového prostoru čta firmwarem typu BIOS. Ten poskytuje přístup do konfiguračního adresového prostoru čtením<br>o zápisom do resistrů zečízení. Při inicializeci (bostování) firmware provádí konfigureční a zápisem do registrů zařízení. Při inicializaci (bootování) firmware provádí konfigurační<br>transalse a koždým PCL zořízením, aby haz konflikty aleksyal harnožný nrastor nra kožd transakce s každým PCI zařízením, aby bez konfliktu alokoval bezpečný prostor pro každý<br>region. Od této deby lze přistupevet k zežízení, která již mé přičezené UO regiony de region. Od této doby lze přistupovat k zařízení, které již má přiřazené I/O regiony do<br>advesového presteru preseseru. Driver teto pestevení může změnit, ale te pení v žídn adresového prostoru procesoru. Driver tato nastavení může změnit, ale to není v žádném případě třeba. Konfigurační registry jsou zobrazeny v textové formě v */proc/bus/pci/devices* .

Všechna zřízení mají stejnou strukturu konfiguračního prostoru. Prvních 64 bytů je<br>ndardinovaních o skutely je specifický nre koždá zečízení viz. obrázek 22 standardizovaných a zbytek je specifický pro každé zařízení viz. obrázek 3.2.

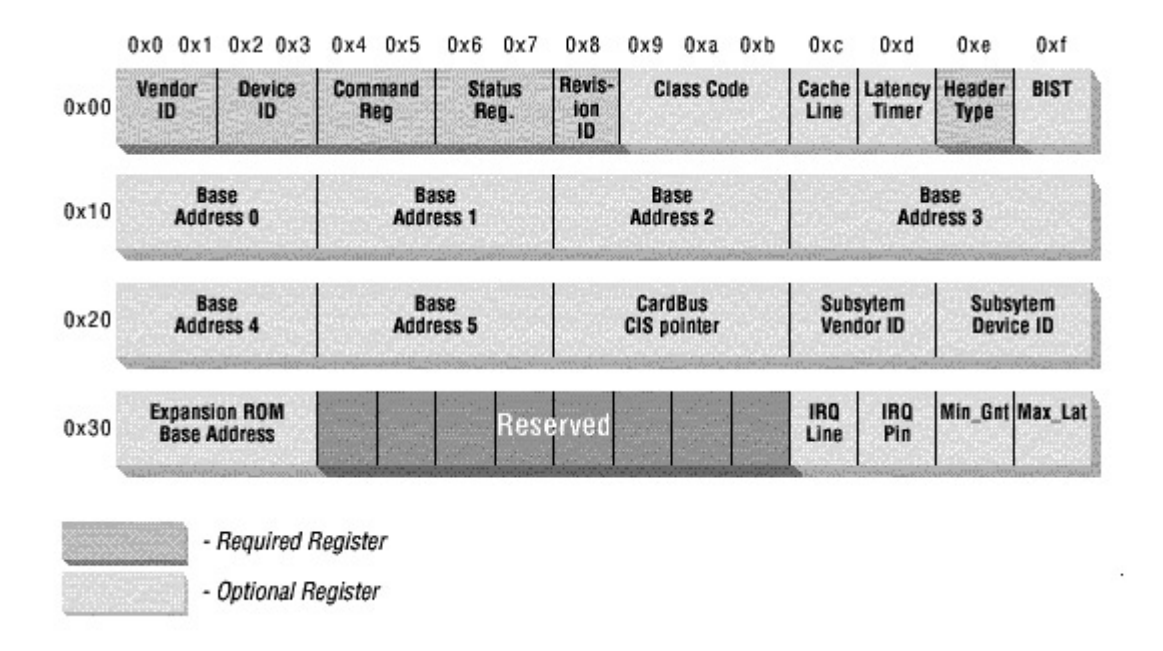

#### **Obr. 3.2: Struktura konfiguraních registr PCI zaízení**

Tři základní čísla jsou vždy použita. Jsou to read-only registry a je možné je použít při<br>léní zařízaní\* hledání zařízení<sup>\*</sup>:

- *vendorID* 16-bitové číslo identifikující výrobce hardwaru.<br>• *deviceID* 16 bitový registr přiřazené výrobcem
- $deviceID 16 \text{ bitový registr, přiřazené výrobcem$
- *class* každé periferní zařízení přísluší do nějaké třídy.

<sup>\*</sup> Tato čísla se liší od čísel *bus, device a function* v tom, že jsou zadávána jednou provždy výrobcem hardwaru a<br>jsou unikátní v rámci všech vyráběných zařízení. Kdežto čísla *hus, device a function* identifikují, jakým jsou unikátní v rámci všech vyráběných zařízení. Kdežto čísla *bus, device a function* identifikují, jakým<br>znůsobem je zařízení připojeno do systému způsobem je zařízení připojeno do systému.

### **3.2. Linuxové API pro práci s PCI kartou**

Při programování PCI karty potřebuje program vědět, zda je programová PCI podpora<br>stupné z modulu v iáděc svetámu. Proto je třebe zehrnout hlaviškový souhor. dostupná z modulu v jádře systému. Proto je třeba zahrnout hlavičkový soubor<br>Chrysler (cartio hannout pěkaž syladež záká pěštup k melny COMEC, peh <*linux/config.h>*, pomocí něhož ovladač získá přístup k makru *CONFIG*\_ nebo<br>CONFIG\_PCL Noví li toto makro dofinované, koždá voléní PCL funkce vrecí o *CONFIG\_PCI*. Není-li toto makro definované, každé volání PCI funkce vrací chybu. Přehled<br>základních funkcí nre príci s PCI zečízením v linum Lref. *clinum*/asi k> li základních funkcí pro práci s PCI zařízením v linuxu [ ref. <*linux/pci.h*> ]:

- *pci\_present* zjišťuje, zda je přítomná PCI podpora a kontroluje přítomnost<br>podpora a kontroluje přítomnost nějakého PCI zařízení<br>must naj dan datové
- *struct pci\_dev* datová struktura reprezentující PCI zařízení
- *pci\_find\_device* prohlíží seznam instalovaných zařízení<br>• psi-find elses prodebné předeboží funkci, ele bladé zeř
- *pci\_find\_class* podobná předchozí funkci, ale hledá zařízení náležející<br>
ažíslyžná třídě příslušné třídě<br>i. enable devi
- *pci\_enable\_device* probouzí zařízení. Nutné před každým přístupem k I/O<br>mozionům regionum
- *pci\_find\_slot* vrací strukturu PCI zařízení podle dvojice sběrnice/zařízení

Po úspěšné detekci zařízení je potřeba číst nebo zapisovat do konfiguračních registrů.<br>lné se o ednesevé prestem neměti, nertů e konfiguračních registrů. Jedná se o adresové prostory paměti, portů a konfiguračních registrů.

Ke konfiguračním registrům nelze přistupovat přímo. Linux k jejich přístupu poskytuje<br>itová 16 kitová a 22 kitová funkce. Luch clinux (poj. b. 1. 8-bitové, 16-bitové a 32-bitové funkce [ ref. <linux/pci.h> ]:

- *pci\_read\_config\_byte*, *pci\_write\_config\_byte*
- *pci\_read\_config\_word*, *pci\_write\_config\_word*
- *pci\_read\_config\_dword*, *pci\_write\_config\_dword*

Ty čtou/zapisují byty z/do konfiguračního prostoru dané struktury *pci\_dev* se zadaným offsetem. V *<linux/pci.h>* jsou definované konstanty, které usnadňují zadávání offsetu v konfiguračním registru. Prohlížet konfigurační prostor je také možné v */proc/bus/pci*<sup>\*</sup>.

Při práci s PCI zařízením je nutné přistupovat k I/O regionům dané karty. To jsou buď I/O<br>story nabo naměť na zařízení, PCI regbraní implamentuje až 6 adresevých I/O regionů. Na prostory nebo paměť na zařízení. PCI rozhraní implementuje až 6 adresových I/O regionů. Ne<br>vězekna začízaní menují svá nacistav na I/O porty skěmice. Většina začízaní menují svá I/O všechna zařízení mapují své registry na I/O porty sběrnice. Většina zařízení mapují své I/O<br>registry do neměťových, prestor z důvody lenšího vyvějtí CPU v něístvou do neměti registry do paměťových prostor z důvodu lepšího využití CPU v přístupu do paměti.

Alternativou je příkaz :

dd bs=256 skip=\$PORAD\_CISLO count=1 if=/proc/pcidata | ./pcidump

Kde pořadové číslo je stejné jako je pořadí zařízení v */proc/bus/pci/devices. pcidata* a *pcidump* je součástí balíku<br>pciutils *pciutils*.

Zařízení informuje o svých regionech v 32-bitových konfiguračních registrech<br>V RASE ADDRESS 0 02 RCL RASE ADDRESS 5 (obr. 2.2). Linux poslytivit *PCI\_BASE\_ADDRESS\_0* až *PCI\_BASE\_ADDRESS\_5* (obr. 3.2). Linux poskytuje rozhraní pro čtení těchto registrů:

- *pci\_resource\_start* vrací první počáteční příslušející jednomu ze šesti regionů<br>
in pri masures and a vrací posladní adresu šásti I/O regionu
- *pci\_resource\_end* vrací poslední adresu části I/O regionu<br>• *pci\_resource\_flags* vrací atributy příslušející zdroji [ ref
- *pci\_resource\_flags* vrací atributy příslušející zdroji [ ref. <linux/ioport.h> ]

V mnoha případech je nutné zpracovávat přerušení generované zařízením. K tomu je třeba<br>ít šíslo něsměsní, která je uložene v konfigurečním nesistru *PCL INTERPLIPT, LINE* znát číslo přerušení, které je uloženo v konfiguračním registru *PCI\_INTERRUPT\_LINE*<br>(1brts) (aby 2.2). Při starty svetámy, trv. figurovan reaktíčí PCI zažínaní a nastavnic tar (1byte) (obr. 3.2). Při startu systému, tzv. firmware prohlíží PCI zařízení a nastavuje tento<br>registalně dáho zažízení podla teho, jelk je připojen nin přeměnní na PCI slot. Teleže hodno registr každého zařízení podle toho, jak je připojen pin přerušení na PCI slot. Takže hodnota<br>Šísla přemězní je postavene firmusenne protože jedině ten ví, jak základní doske připojuje čísla přerušení je nastavena firmwarem, protože jedině ten ví, jak základní deska připojuje<br>různá niny pěsměžní k nasosovny Oxlade ž zežínoví tente nasista spožíná iso nas žtení různé piny přerušení k procesoru. Ovladač zařízení tento registr využívá jen pro čtení.

V kapitole 5.3 je uveden jednoduchý příklad jak lze využít služby připojené PCI karty.

## **4. Distribuované systémy**

V současné době se v různých odvětvích používá celá řada informačních a výpočetních<br>témů, a distribusyonou spokitelstvnou. Předávání údejů ve formě det a z nieh vytváření. systémů s distribuovanou architekturou. Předávání údajů ve formě dat a z nich vytváření<br>informací tvoří základ měřících a řídicích systémů. Tvto většinou lakální systémy všivate informací tvoří základ měřících a řídicích systémů. Tyto většinou lokální systémy uživatelé<br>netřebují implementevet na stránec informačního telev do televyorých stevřených systémů. potřebují implementovat po stránce informačního toku do takzvaných otevřených systémů,<br>isijekž součástí jsou většinou systémy více trmů z hladiske fyzike, straně žízení, znůsehy jejichž součástí jsou většinou systémy více typů z hlediska funkce, stupně řízení, způsobu<br>něístny i různá komunikeční filosofie přístupu i různé komunikační filosofie.<br>Ze distribuencení metéru ke poveže

Za *distribuovaný systém* lze považovat množinu autonomních zpracovatelských prvků, které jsou propojeny počítačovou sítí a které spolupracují při provádění jim přiřazených úloh.<br>Prvkem se rozumí počíteč, který semestatně čečí počedovenou úlohy. Prvkem se rozumí počítač, který samostatně řeší požadovanou úlohu.<br>Při pávrhy svatámy je vědy těcho svážit výbody s povýbody distrib

Při návrhu systému je vždy třeba zvážit výhody a nevýhody distribuovaných systémů a při<br>plamantaci něínadně zahmout jisté omazaní implementaci případně zahrnout jistá omezení.<br>Mezi použbody lze zašedit potězky elečitě

Mezi nevýhody lze zařadit potřebu složitější komunikace po propojené síti, problém<br>extitu a sehrany det a použití různorodých technických a programových prostředků integrity a ochrany dat a použití různorodých technických a programových prostředků.<br>Véhody jsou aposifický are koždý distribuovaný svetám. Obseně lze věck zmínit ne

Výhody jsou specifické pro každý distribuovaný systém. Obecně lze však zmínit například<br>Úsení odezur systémy, stověnest systémy, mečnest sdílaní zdrejů a narifarií, vyžší zkrácení odezvy systému, otevřenost systému, možnost sdílení zdrojů a periferií, vyšší<br>enolehlivest a provezuechonnest nebo přímá účest koncevých vživetelů spolehlivost a provozuschopnost nebo přímá účast koncových uživatelů.<br>Důložitým stributom činnosti solábo svetámu je znůseb výměny údeji

Důležitým atributem činnosti celého systému je způsob výměny údajů nebo dat mezi jednotlivými procesory. To v podstatě specifikuje těsnost vazby procesorů. Nejtěsnější vazba se vyskytuje u systémů, které sdílejí společnou paměť. Naopak nejvolnější vazbu představují<br>například svetémy LAN (Lasal spounotwerk), jejichž spokitektyre je zalečene ne výměně například systémy LAN (Local area network), jejichž architektura je založena na výměně<br>znašy, Jednotlivé stanice nemecí komunikečních nasececnů něedévejí a něchávají znašyy. zpráv. Jednotlivé stanice pomocí komunikačních procesorů předávají a přebírají zprávy<br>v dvouhodových nabo výsphodových komunikačních kanálech v dvoubodových nebo vícebodových komunikačních kanálech.

Z hlediska propojení jednotlivých stanic na síti se používají tyto základní struktury topologie propojení sítí:

- sběrnicová nejvíce se používá pro měřicí a řídicí systémy i lokální sítě<br>• hvězdnicová modifikace něedebezí, ale stanice jsou prepojeny něíme a
- hvězdnicová modifikace předchozí, ale stanice jsou propojeny přímo a spojevecí sostal běždá stanice je vedene de sentrélního blehu. spojovací cesta od každé stanice je vedena do centrálního bloku
- kruhová založena na dvoubodovém spojení sousedních stanic
- stromová vznikla rozšířením sběrnicové struktury

### **4.1. Komunikaní protokoly**

Pro splnění podmínek pro vzájemnou komunikaci dvou stanic přes obecnou propojovací<br>netřehujeme urějt providle komunikace. Doporušení pro vzájemnou komunikaci mozi síť potřebujeme určit pravidla komunikace. Doporučení pro vzájemnou komunikaci mezi stanicemi až do úrovně specifikace přenosu dat nebo programů vydala organizace

*International Standard Organization* (ISO) a označila jako *Open System Interconnection* (ISO/OSI). Protokol se člení do sedmi vrstev (viz. obr. 4.1).

#### **Fyzická vrstva**

Definuje přenosové medium (optické vlákno, koaxiální kabel, kroucená dvoulinka, ...)<br>.

#### **Linková vrstva**

Určuje způsob předávání dat zpráv v síti. Zprávy jsou přenášeny ve formě dat v pevně<br>Enevených rámaísk. Dete musí hýt skráněne preti nemeckém, prete se zajižťují deteltě definovaných rámcích. Data musí být chráněna proti poruchám, proto se zajišťují detekčními cyklickými kódy. Zprávy většinou nelze přenést v jednom rámci (přenášeném bloku), proto se<br>něsnášená data razdělá do něholilte šástálterým se žílá nakatu přenášená data rozdělí do několika částí kterým se říká *pakety.*<br>Paket je část přenášenáho dataváho sauhemy kterou ka přen

Paket je část přenášeného datového souboru, kterou lze přenést najednou. Doplněním<br>tetu a záhlaví, adreseci, zahoznašení sukliským kádam, něínadně dalšími informašním paketu o záhlaví, adresaci, zabezpečení cyklickým kódem, případně dalšími informačními<br>znalní se získá námes němesenýho anatelisti znaky se získá rámec přenosového protokolu.

#### **Síová vrstva**

Definuje způsob, jakým se pakety pohybují v síti. U mnohobodové decentralizované sítě musíme určit způsob předávání rámce řetězem stanic umístěných mezi koncovými uživateli.<br>Těmte stanicím, které prepojují jednotlivé linky, se žíké prepojevací vzly. Podle způsoby. Těmto stanicím, které propojují jednotlivé linky, se říká propojovací uzly. Podle způsobu,<br>islyim prepojevecí síť zejišťyje přepos det, se resližyjí síť presviící na pripajmy jakým propojovací síť zajišťuje přenos dat, se rozlišují sítě pracující na principu:<br>.

- *Přepojování kanálů* Obdoba telefonní sítě, kdy linky sítě jsou vyhrazeny pro spojení koncových účastníků.
- *<sup>P</sup>epojování zpráv* Obdoba poštovního styku, kdy každý dopis má svého adresáta, případně odesílatele<br>istorání nakotů – Dete něméče
- *Přepojování paketů* Data přenášená mezi koncovými účastníky jsou rozdělena<br>do nakatů a přenášena postupně mezi koncervími vzly komunikačního spo do paketů a přenášena postupně mezi koncovými uzly komunikačního spoje.<br>Strukture přenášených rámož je sebonne přizněsebovet se tenelogii s Struktura přenášených rámců je schopna přizpůsobovat se topologii a<br>vytížení aítě vytížení sítě.

#### **Transportní vrstva**

Definuje adresaci počítačů a aplikačních programů v síti, zajišťuje vytváření dočasných<br>munikačních apojaní mazi nimi a reakled znráv do pekstů a jejich enětné elečaní na komunikačních spojení mezi nimi a rozklad zpráv do paketů a jejich opětné složení na přijímací straně.

#### **Relaní vrstva**

Vytváří logické rozhraní pro aplikační programy, které používají služeb sítě. Identifikuje<br>vetele svěžnie přístupevé préve, evidnie prevez e v přípedě komerěních sítí stanovnie e uživatele, ověřuje přístupová práva, eviduje provoz a v případě komerčních sítí stanovuje a<br>Účtvie popletky ze provoz pe e<sup>4</sup>ti <sup>ú</sup>tuje poplatky za provoz na síti.

#### **Prezentaní vrstva**

Transformuje data do formy vhodné pro přenos, provádí převody kódů a formátů dat pro<br>compatibilní požíteže, kompresi det pro lapší vyvějtí komunikežního konéhy přípodně nekompatibilní počítače, kompresi dat pro lepší využití komunikačního kanálu, případně<br><sup>Xifrování dat pro nožadovaná utejevání</sup> šifrování dat pro požadované utajování.

#### **Aplikaní vrstva**

Je oblastí aplikačních programů, které se v síti využívají.

**STANICE A** 

STANICE B

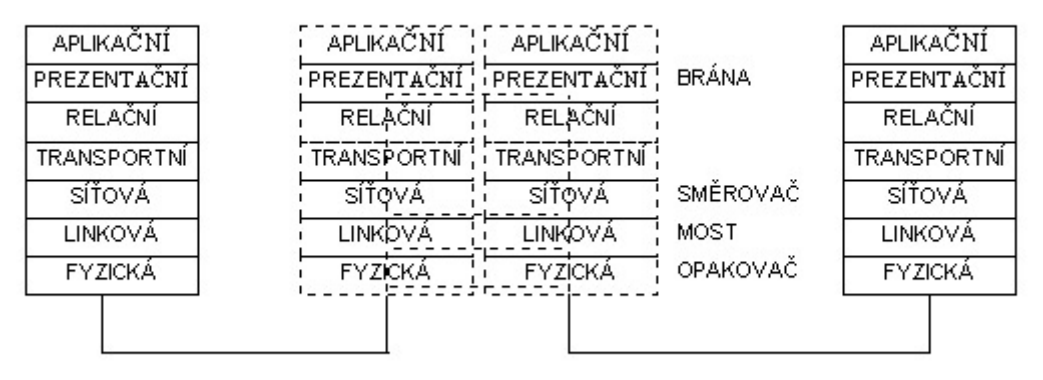

**Obr. 4.1: Síový protokol OSI**

# 4.2. Komunikace mezi lokálními sítěmi

Lokální sítě jsou vymezeny jedním nebo skupinou uživatelů sítě, kteří se nalézají v budově<br>se komplexy hydov. Přenesevý výkon sítě je emeren konecitov medie, nežtem nějnejených nebo komplexu budov. Přenosový výkon sítě je omezen kapacitou media, počtem připojených<br>starie a délkou neivzdélenšiší stariec. To jsou tři zékladní emezení nre funkci sítě stanic a délkou nejvzdálenější stanice. To jsou tři základní omezení pro funkci sítě.<br>Děj vyšších nárogích nezhývá než stanice zenejit do menších sítí. Itaré lze mezi.

Při vyšších nárocích nezbývá než stanice zapojit do menších sítí, které lze mezi sebou<br>vnejit. Jeltální sítě se rrepejvií nemecí speciálních stanie mestů (hridese) a směrovač propojit. Lokální sítě se propojují pomocí speciálních stanic *mostů (bridges)* a *směrovačů* (*routers*), připojených ke dvěma nebo více propojovaným sítím. Pro označení několika<br>prepojených lakéhách sítí se používá výrez internaturaly. Mestv a směrovače se od seh propojených lokálních sítí se používá výraz *internetwork*. Mosty a směrovače se od sebe liší rozsahem, kterým zasahují do přenosových zpráv.

#### **Most (bridge)**

Je to nejjednodušší modul určený pro vzájemné propojování lokálních sítí. Podmínkou pro propojení dvou lokálních sítí je jejich identický protokol. Mosty se opírají pouze o adresační pole přenášeného rámce. Působí tedy pouze jako spojovací prvek mezi dvěma sítěmi na<br>žnovní faziská s linková vrstvu úrovni *fyzické* a *linkové* vrstvy.

Mosty přijímají všechny rámce ze všech připojených sítí a analyzují adresu příjemce.<br>Dínadě že je znáve vršené de vedlejší sítě, mest prevede edecléní. V případě že je zpráva určená do vedlejší sítě, most provede odeslání.

# **Směrovač** (router)<br>Pro složitější pro

Pro složitější propojování sítí už mosty nestačí plnit funkci bezproblémového propojení sítí. Směrovače analyzují přenášený protokol do síťové vrstvy. Typický příklad takové sítě je<br>síť Internet, Filozofie Internety je zeložené na využití stévniících lekélních sítí s různými síť *Internet*. Filozofie Internetu je založena na využití stávajících lokálních sítí s různými protokoly. Síť Internet prakticky propojuje směrovače jednotlivých sítí. Propojené směrovače tvoří nadstavbovou síť nad lokálními sítěmi. Přenášený rámec se zabaluje do nového paketu a<br>na začátak je přidáne patřičná hlavičke na začátek je přidána patřičná hlavička.<br>.

#### **Brána (gateway)**

Při propojení dvou sítí s jinými operačními systémy je možno použít směrovač a síť<br>smot jso v něínadě gosílání informací, souhom<sup>o</sup> det naho programů. Polud je vyžado Internet jen v případě zasílání informací, souborů dat nebo programů. Pokud je vyžadována<br>vžší apolymnáce, je netřebo komunikavet se stanicí s odližným OS v jiná lekální síti e nek je užší spolupráce, je potřeba komunikovat se stanicí s odlišným OS v jiné lokální síti a pak je<br>mytoá nasnejsní těskte sítí namecí huám: nutné propojení těchto sítí pomocí *brány*.

Programové vybavení pro bránu provádí odpovídající konverzi protokolů. V případě<br>Sianí dvou rozdílatích svetémů hudou znasvidle obě spojované sítě používat odlišné spojení dvou rozdílných systémů budou zpravidla obě spojované sítě používat odlišné protokoly ve všech sedmi vrstvách protokolu OSI. Samotná brána nemže zajistit konverzi aplikační vrstvy, provádí pouze konverzi na nižších vrstvách protokolu ISO.

#### **4.3. Internet**

Propojování heterogenních sítí je velmi důležitou součástí počítačové komunikace. Internet je mezi počítačovými sítěmi určitou anomálií. Je jediným typem sítě, která nemá vlastní fyzickou vrstvu. Aby taková síť mohla být funkční, využívá fyzickou vrstvu ostatních stávajících sítí. Protože tyto sítě jsou postaveny na různých základech, s různými přenosovými protokoly, musí být protokol *TCP/IP* spojovacím článkem mezi různými typy<br>rretokolů protokolů.

Propojování a transport dat řídí soubor síťových protokolů TCP/IP. Tyto protokoly<br>všírojí novze štvři vrstvu, nastokoly ISO viz. obrázek 4.2: využívají pouze čtyři vrstvy<sup>\*</sup> protokolu ISO viz. obrázek 4.2:

- linkovou
- síťovou
- transportní
- aplikační

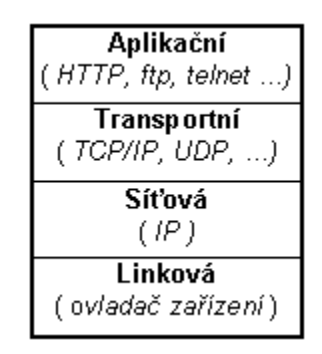

#### **Obr. 4.2: Vrstvy Internetového protokolu TCP/IP**

Oproti klasickému sedmivrstvému protokolu ISO jsou v síti Internet tyto odlišnosti:

- spolehlivost sítě je problém zdroje a cíle zprávy
- detekce chyb a zotavení je součástí transportní vrstvy
- v síťové vrstvě IP je zajištěna doprava datagramů z jednoho uzlu do druhého bez ohledu na cílový počítač
- transportní vrstva zajišťuje přenos několika procesů najednou a používá<br>virtuální adreográfí virtuální adresování.
- aplikační vrstva je rozhraním mezi aplikačním programem a spolehlivým transportním protokolem TCP

Každý počítač v síti Internet je identifikován jednou, nebo více numerickými adresami délky 32 bitů, tzv. IP adresa. Brána Internetu nerozlišuje jednotlivé počítače ale celé sítě. IP adresa má proto hierarchický charakter. Z adresy počítače musí být směrovač schopen odvodit příslušnou síť, na kterou rámec směřuje.<br>Adresu iednotlivých pošítečů pre síť.

Adresy jednotlivých počítačů pro síť musí přidělovat správce lokální sítě a nesmí být<br>dělovány sentrelizovaně (to je jedne ze zásed internety). Jeden nežítež může mít i víc přidělovány centralizovaně (to je jedna ze zásad internetu). Jeden počítač může mít i více IP<br>odnes podle pějnojení do více půzných sítí adres podle připojení do více různých sítí.

 $^*$  Někdy se protokol TCP/IP označuje jako třívrstvý bez linkové vrstvy

Při komunikaci na internetu je možné využít dva základní typy protokolů.<br>
e) Protekal IP zajižťvie němes detregramů mazi koncevými žňestníky

a) *Protokol IP* zajišťuje přenos datragramů mezi koncovými účastníky, ale nezajišťuje<br>vrnavání došlých znróv. Speléhé na služby sítě v nižších úrovních. Televý znůseh by potvrzování došlých zpráv. Spoléhá na služby sítě v nižších úrovních. Takový způsob by mohl být nedokonalý, proto jsou v Internetu služby *UDP* (User Datagram Protocol) a TCP (Transmission Control Protocol). Protokol IP tvoří základ pro vyšší přenosové protokoly a pro<br>služební protokoly Internety služební protokoly Internetu.

b) *Protokol TCP* umožňuje zabezpečený přenos dat včetně potvrzování na rozdíl od protokolu UDP. Spojení stanic pomocí TCP vytváří dva vzájemně nezávislé kanály pro oba<br>cměry spojení směry spojení.

### **4.4. API pro tvorbu TCP/IP aplikací**

Aplikace v síti Internet se opírají o filosofii spolupráce oznaovanou jako *klient-server*. Server je proces, který poskytuje nějakou službu neznámému (anonymnímu) klientovi. Klient o tuto službu žádá zasíláním zprávy serveru. Server provede požadovanou činnost a odpoví zprávou.

Co se týká konkrétní implementace v operačním systému UNIX (ale i v jiných operačních systémech), aplikace komunikují prostřednictvím tvz. *socketů*. Mechanismus byl pro UNIX<br>povržen po univerzitě v Berklev a preto je eznačevén jako *Berklev socket*. navržen na univerzitě v Berkley a proto je označován jako Berkley socket.

Základním prvkem rozhraní je *socket*, který dovoluje jednomu aplikačnímu programu spojit se prostřednictvím sítě s jiným aplikačním programem. Po jeho otevření používají<br>enlikační programy stajné voléní jako pro práci se souhory a porifériemi. Tody pro odesí aplikační programy stejná volání jako pro práci se soubory a perifériemi. Tedy pro odesílání je to *write* a pro čtení *read*. Do programu klienta i serveru je třeba začlenit hlavičkové<br>centralní cene/seeket by cene/trnee by soubory <sys/socket.h> <sys/types.h>.

# **Socket na straně serveru**<br> **Matričkaní serverové en**

Vytváření serverové aplikace se skládá z několika kroků (příklad viz. kapitola 5.5.):<br>.

- a) Nejdříve je třeba vytvořit socket, který reprezentuje proces na serveru. To zajistí<br>soutámová volání socket. Po jeho vytvoření namůže hýt využit jinými procesy systémové volání *socket*. Po jeho vytvoření nemůže být využit jinými procesy.<br>Síťový socket je přižezen ne příslužný port, který spoložně s internetovou edne
- b) Síťový socket je přiřazen na příslušný port, který společně s internetovou adresou<br>měseně identifikuje služby na Internety, kterey může klient žádet. Vezbe sockety přesně identifikuje službu na Internetu, kterou může klient žádat . Vazba socketu na<br>lakální odnesu nuovede svetémové veléní kind lokální adresu provede systémové volání *bind*.
- c) Proces čeká, až se na socket připojí nějaký klient. Systémové volání *listen* vytvoří<br>franty nějakázejících nějnojení frontu přicházejících připojení.<br>Namí je již mežná přijímet klie
- d) Nyní je již možné přijímat klienty pomocí volání *accept*. Po tomto volání se vytvoří<br>navý socket, který je odlišný od nůvodního na něíchvěm narty serverové služby. nový socket, který je odlišný od původního na příslušném portu serverové služby.<br>.

Nový socket je využíván pouze pro komunikaci s tímto příslušným klientem. Původní<br>socket je noveckén nro delší nějnojení s delšími klienty socket je ponechán pro další připojení s dalšími klienty.<br>Socket se vzevízí voláním sloge svěck v mnohe nějnod:

e) Socket se uzavírá voláním *close*, avšak v mnoha případech je spojení ukončeno ze strany klienta.

# **Socket na straně klienta**

Klientská část postavená na architektuře socketu je o něco jednodušší. Následující kroky<br>u velmi nedebné nne většinu klientekých internetových enlikecí (něíkled kliente je uvede jsou velmi podobné pro většinu klientských internetových aplikací (příklad klienta je uveden<br>v konitale 5.6 ): v kapitole 5.6.):

- a) Voláním *socket* se vytváří nový socket, kterému nepřiřazujeme žádné číslo portu.<br>b) Ja možná velet seureet a něíslužnou educeu a nortom nožedovená seuvenstá služ
- b) Je možné volat *connect* s příslušnou adresou a portem požadované serverové služby.<br>
c) Delud ijž klient nepotřebnie se serverem kvanuálisent, nesvírá speciarí veláním, des
- c) Pokud již klient nepotřebuje se serverem kumunikovat, uzavírá spojení voláním *close*.

Komunikace mezi serverem a klientem může probíhat dvěma způsoby:

- a) Synchronní výměna zpráv při níž musí vysílač počkat do okamžiku, kdy je k převzetí<br>zprávy připrovon i přijímoč. Semesřejmě pokud je přijímoč k převzetí zprávy připrov zprávy připraven i přijímač. Samozřejmě pokud je přijímač k převzetí zprávy připraven<br>džíve musí pošket na vysílač dříve, musí počkat na vysílač.<br>Azymálnovní výměne značy vy
- b) *Asynchronní* výměna zpráv umožňuje vysílači pokračovat ve výpočtu, zatímco zpráva je dočasně uložena komunikačním kanálem a předána přijímači až v okamžiku, kdy je<br>k něsvratí znaživi nějnaston. Přijímač však musí na znaživi v kanála načkat k převzetí zprávy připraven. Přijímač však musí na zprávu v kanále počkat.<br>.

# **5. Návrh distribuovaného ídicího systému s manipulátorem Oscar**

Laboratorní manipulátor Oscar je modelem skutečného průmyslového manipulátoru používaného v různých podobách v řadě výrobních procesů. Navržený systém může sloužit<br>isko čkalní namžeka něj výklady čízaní časově kritiakých vdálastí a distribuovanáho čízaní. jako školní pomůcka při výkladu řízení časově kritických událostí a distribuovaného řízení.<br>.

Distribuovaný systém má umožnit více klientům vzdáleně kontrolovat pohybový proces manipulátoru. Pojmem vzdáleně (remote) se myslí možnost využití libovolného počítače připojeného k síti (zde Internet), ke kterému robot není přímo připojen. Počet účastníků<br>komunikace naní amazar komunikace není omezen.

# **5.1. Rozd**-**lení systému na jednotlivé uzly**

Protože řízení pohybu ramen manipulátoru je řízení časově kritické úlohy, je nutné<br>plamentovet řídicí část svetému na OS reálného česu. Manipuláter Oskon je nuste n implementovat řídicí část systému na OS reálného času. Manipulátor Oskar je proto připojen<br>k našítači s aneračním systémam PTI invy k počítači s operačním systémem RTLinux.

Nejtěsnější vazbou je s řízeným procesem spojen řídicí modul v jádře RTLinuxu. Jeho<br>alam je separavat přespá pulav padla zadená periody pre kraková matery manipuláter úkolem je generovat přesné pulsy podle zadané periody pro krokové motory manipulátoru a<br>hládat kroiní polohy pohybu všech jeho romen. Komunikece probíhá prestřednistvím PCI hlídat krajní polohy pohybu všech jeho ramen. Komunikace probíhá prostřednictvím PCI<br>kottu PL X 1750, Z nahladu modulu se jedné o zapisování/čtaní, čídicích/stavových hytů. karty PLX 1750. Z pohledu modulu se jedná o zapisování/čtení řídicích/stavových bytů na<br>nastu nabo z nastů. Pity iednotlivých bytů seprezentují sicnély nas krekevé motery e něi št porty nebo z portů. Bity jednotlivých bytů reprezentují signály pro krokové motory a při čtení<br>z nortů signalizují stavy koncevých snínežů. O samotná senemavání signálů nre vinutí. z portů signalizují stavy koncových spínačů. O samotné generování signálů pro vinutí krokových motorů se stará elektronika manipulátoru.

Dalším uzlem systému je server TCP spojení. Server je přítomný na stejném počítači jako<br>isí modul. Pěží v uživetelském prostom, jako jeden z procesů Linum. řídicí modul. Běží v uživatelském prostoru jako jeden z procesů Linuxu.<br>Protekel TCP byl zvelen jeles standard v eblesti internaty a nevíc Lin

Protokol TCP byl zvolen jako standard v oblasti internetu a navíc Linux poskytuje rozhraní pro vývoj aplikací podporující architekturu socketu. Jak bylo popsáno v dřívějších kapitolách,<br>teto srekitekture umožňuje vývoj enlikecí trnu klient/cerver. TCP server mé koordinevet tato architektura umožňuje vývoj aplikací typu klient/server. TCP server má koordinovat činnost všech vzdálených klientů systému. Slouží také jako zprostředkovatel předávající<br>řídicímu medulu nežedevly ne eíleven nelely nemen meninulátem a nezecílé věsm klie informace o stavu řízeného procesu.<br>Vezhe mezi medulem v jáděne T řídicímu modulu požadavky na cílovou polohu ramen manipulátoru a rozesílá všem klientům

Vazba mezi modulem v jádře a TCP serverem je volnější než mezi manipulátorem a<br>isím meskylam. Komunikace nuchábé nesíléním značu ne jedné streně komunikačního revení nís čerem Tromannace procína postaliní správ na jedné strane nomemnovaních.<br>kanálu a přijímáním zpráv na straně druhé. Z pohledu návrhu softwaru se jedná o postup řídicím modulem. Komunikace probíhá posíláním zpráv na jedné straně komunikačního podobný zapisování a čtení do souboru. Aby bylo možné rozumně řídit manipulátor, je třeba zajistit výlučné přijímání požadavků od klientů. To znamená, že je povoleno přijímat<br>nožadavky na žízení pouze od jediného kliente. Je ýkolom servem tekto koordinovet. požadavky na řízení pouze od jediného klienta. Je úkolem serveru takto koordinovat stavy a<br><sup>žinnost klient</sub>s</sup> činnost klientů.

V koncových uzlech systému se nacházejí výpočetní centra TCP spojení označovaná v použité architektuře jako klienti. Počet klientů je ve spojení se serverem neomezen. Je však<br>úkolem ECP serveru zajistit koordinasi jajish činnosti při žízení manipuláteru. Vezbe mezi úkolem TCP serveru zajistit koordinaci jejich činnosti při řízení manipulátoru. Vazba mezi<br>okšmo stranomi TCP spojení je nejvelnější za všech. Komunikace probíbé za nemecí zacíl: oběma stranami TCP spojení je nejvolnější ze všech. Komunikace probíhá za pomocí zasílání zpráv mezi serverem a klientem přes prostředníka komunikace síť Internet. Protože je to<br>různarodá síť, napí předam zřejmá, jaká hude aflavá platforma použitábe stroje. Najvhos různorodá síť, není předem zřejmé, jaká bude cílová platforma použitého stroje. Nejvhodnější<br>vývojový nástnej enlilsese klient v těchte e nedebných internatových enlikecích je horecnery. vývojový nástroj aplikace klient v těchto a podobných internetových aplikacích je bezesporu jazyk Java.

Na obrázku 5.1 je naznačena struktura navrhovaného distribuovaného systému řízení<br>oratorního maninulátoru Oslan laboratorního manipulátoru Oskar.

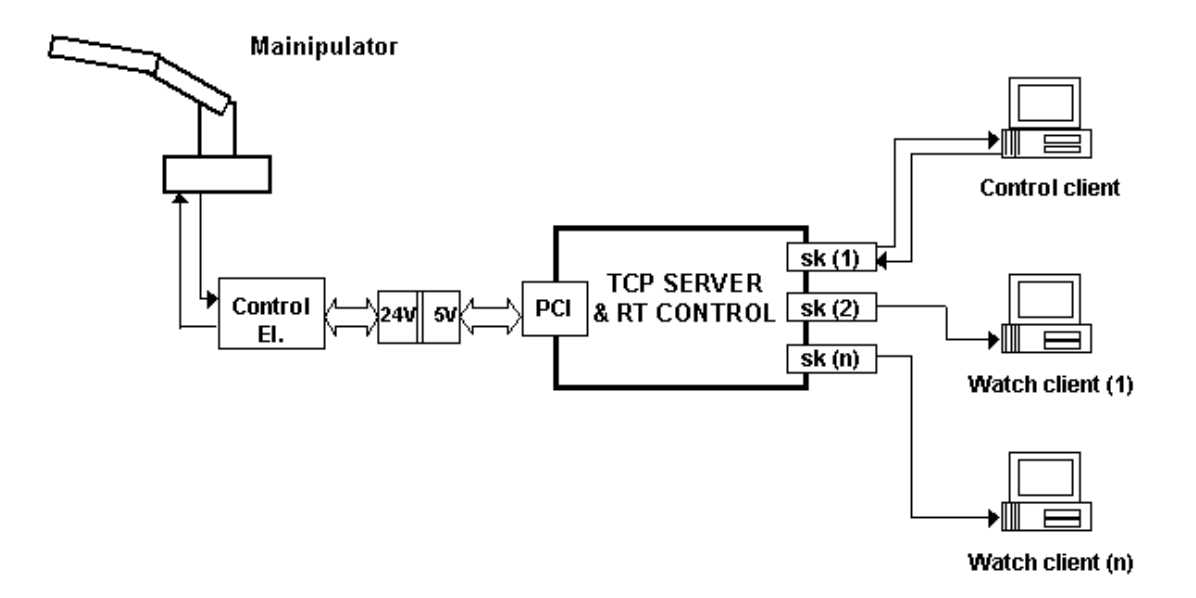

#### **Obr. 5.1: Blokové schéma distribuovaného ídicího systému s manipulátorem Oskar**

### **5.2. Laboratorní manipulátor Oscar**

Manipulátor se skládá ze dvou rotačních ramen otočných o úhly  $\phi_1$  a  $\phi_2$ , z jednoho koncového chapadla svírajícího úhel β a ze základny otáčivé kolem vlastní osy o úhel α viz. obrázek 5.2.

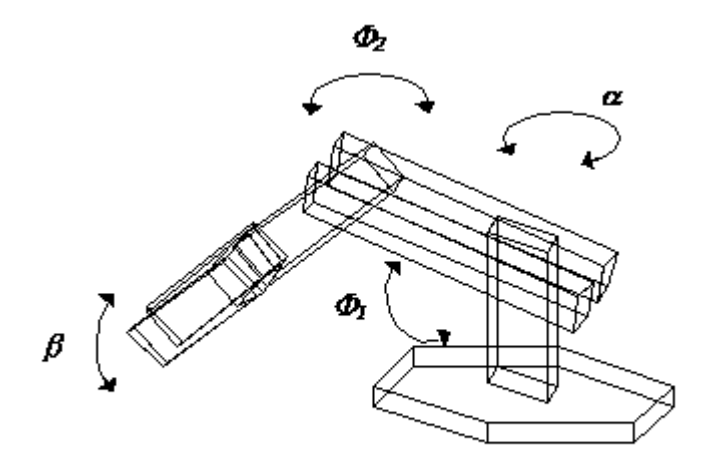

#### **Obr. 5.2: Použitý manipulátoru Oscar s vyznaením rotací jednotlivých kloub**

Pohony kloubů jsou krokové motory napájené 12V. Signály pro vinutí motorů jsou generovány vnitřní elektronikou manipulátoru na základě pulsního signálu generovaného<br>nnogramom. Pohyb vnězd a vzed koždého matem je zajižtěn nějvodením impulsů na jeden programem. Pohyb vpřed a vzad každého motoru je zajištěn přivedením impulsů na jeden ze<br>dvou kitů připodojících koždému krakovému motoru. Tyto kity jsou vstupy povozikilního dvou bitů připadajících každému krokovému motoru. Tyto bity jsou vstupy reverzibilního<br>Šíteže který šídí nazdělování impulsů do jednotlivých vinutí krokových motorů. Pit na čítače, který řídí rozdělování impulsů do jednotlivých vinutí krokových motorů. Bit, na<br>kterém naní pulsní sisnél, musí být v lasiská jedničes, jinek se meter natečí. Význem k kterém není pulsní signál, musí být v logické jedničce, jinak se motor netočí. Význam bitů konektoru manipulátoru je naznačen na obrázku 5.3 a v tabulce 5.1.

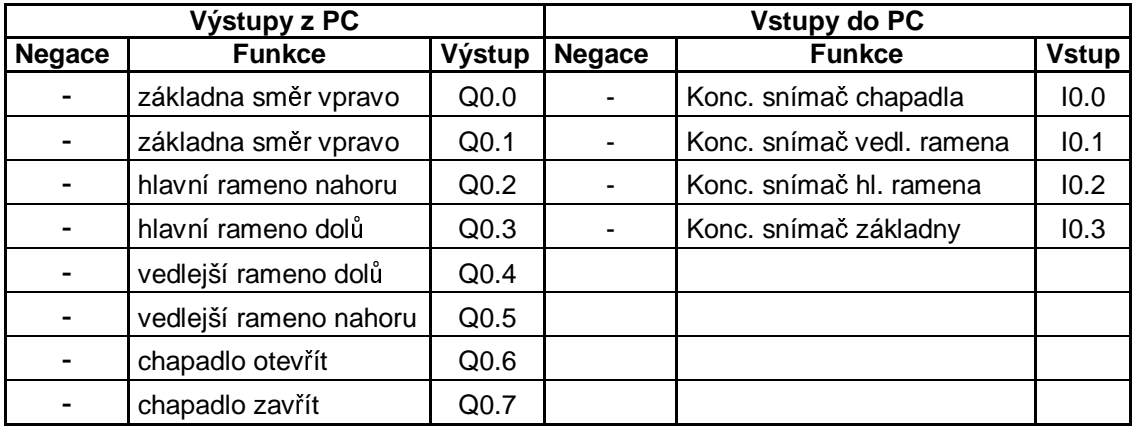

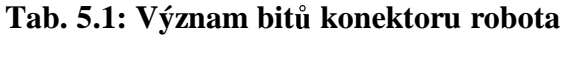

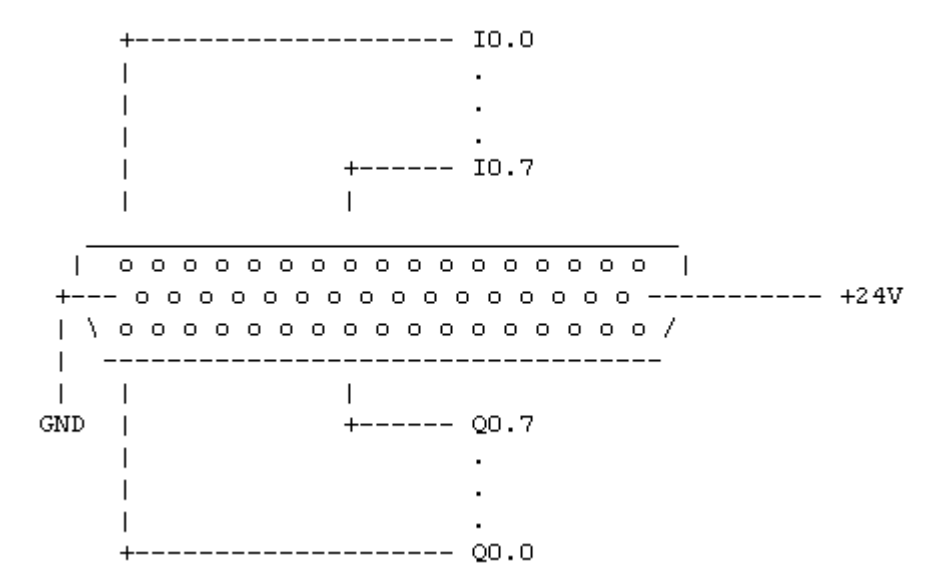

Obr. 5.3: Konektor robota (pohled zepředu)

Koncová poloha každého ramene je detekována koncovým snímačem. Druhou krajní mez je třeba hlídat počítáním generovaných pulsů pro krokové motory. Nejdříve je však nutné tuto<br>mez evnorimentélně sijetit e uležit iš jeles konstanty nerometrů rebete mez experimentálně zjistit a uložit jí jako konstantu parametrů robota.

Řídicí elektronika Oskara je napájena 24V a tedy i úrovně vstupních a výstupních signálů jsou v logické jedničce 24V<sup>\*</sup>. Manipulátor má komunikovat s PC připojením na PCI<br>Jehorgtorní korty PLX 1750, proto jsom mysel zajistit úpravy úrovní signálů z 5N na laboratorní kartu PLX 1750, proto jsem musel zajistit úpravu úrovní signálů z 5V na 24V směrem z PC a 24V na 5V směrem do PC.

K úpravě signálů z PC jsem použil zapojení s obvodem L272. L272 je monolitický integrovaný obvod určený k použití jako výkonový operační zesilovač s maximálním napájecím napětím 28V. Pro převod z 5V na 24V je zapojen jako komparátor s komparační<br>Úmrtie 2.5V úrovní 2.5V.

Signál do PC jsem přizpůsobil využitím obvodu ULN2802A, který obsahuje 8<br>ulinatonových zacilove $\delta \hat{v}$  v jednom novadže. Ne výstvav je trenaistor s otovře darlingtonových zesilovačů v jednom pouzdře. Na výstupu je tranzistor s otevřeným<br>kolektorem a na vstup je mežná přivást sisnál a hodnotách 14V 25V kolektorem a na vstup je možné přivést signál o hodnotách 14V-25V.

### **5.3. PCI laboratorní karta PLX 1750**

Ne v každém případě, kdy se v programu využívá nějaké připojené zařízení (PCI karta), je<br>má vytužčet svlada ž zažízení nutné vytvářet ovladač zařízení.<br>Ovlada ž zařízení (davias driv

Ovladač zařízení (device driver) je speciální část linuxového jádra. Je to černá skříňka,<br>régistrálí specifické shovéní hardwary na něseně znémé a definavané programátarské která převádí specifické chování hardwaru na přesně známé a definované programátorské<br>sezhnatí Zeale zakrává dateily skutežná naže zažízení. Uživetelská skrivity jseu gravídě rozhraní. Zcela zakrývá detaily skutečné práce zařízení. Uživatelské aktivity jsou prováděny<br>množinou standardinovaných voléní, nazávislých na specifikovaném svladači. L<sup>í</sup>kel ovladač množinou standardizovaných volání, nezávislých na specifikovaném ovladači. Úkol ovladače je mapovat tyto funkce na určené operace toho kterého zařízení.<br>V mém programy vyzšívám povra služby štaní a zápisy bytů

V mém programu využívám pouze služby čtení a zápisu bytů z příslušných regionů PCI<br>\*\*\* Naní ani potřeka provádět registraci začízení tel: aby mohla být karte přístupná z karty. Není ani potřeba provádět registraci zařízení tak, aby mohla být karta přístupná z<br>všivatelského prostory. To mi umožnilo jehojít, vývoj ovladaše zařízení pro korty PLY. uživatelského prostoru. To mi umožnilo 'obejít' vývoj ovladače zařízení pro kartu PLX 1750<br>e nreklámy s tím spojená. Přesto bylo putná vyvět splikeční regbrení Linuvy pro práci s PCI a problémy s tím spojené. Přesto bylo nutné využít aplikační rozhraní Linuxu pro práci s PCI<br>za<sup>ží</sup>zaním zařízením.<br>

PCI karta PLX-1750 poskytuje 16 izolovaných digitálních vstupních kanálů, 16 izolovaných digitálních výstupních kanálů, jeden izolovaný čítač a jeden časovač. Izolační ochrana je 2500 V<sub>DC</sub> a karta je tedy ideální pro průmyslové aplikace s vysokonapěťovou ochranou.

 $^*$ Manipulátor je navržen pro komunikaci s PLC. Proto je úroveň signálů v logické jedničce 24V.

PLX 1750 také poskytuje možnost duálního zpracování přerušení, umožňující větší<br>vikility v novžívání šíteže, šeseveže, digitálních vstvnů, nebo kombineci nre senere flexibilitu v používání čítače, časovače, digitálních vstupů, nebo kombinaci pro generování přerušení pro PC.

PLX 1750 používá PCI řadič pro připojení karty k PCI sběrnici. Tento řadič plně<br>plamantuje specifikaci PCI sběrnice. Vězebny konfigurace související se sběrnicí implementuje specifikaci PCI sběrnice. Všechny konfigurace související se sběrnicí (jako např. nastavování bázové adresy a přiřazení přerušení) jsou automaticky softwarově řízeny.<br>Pre konfiguraci najsou natšake žádná, iumnery" ani. DIP svitebe". Pro konfiguraci nejsou potřeba žádné "jumpery" ani "DIP switche".

Na obrázku 5.4 je zobrazeno blokové schéma laboratorní PCI karty PLX 1750. Formát registrů je v tabulce 5.3.

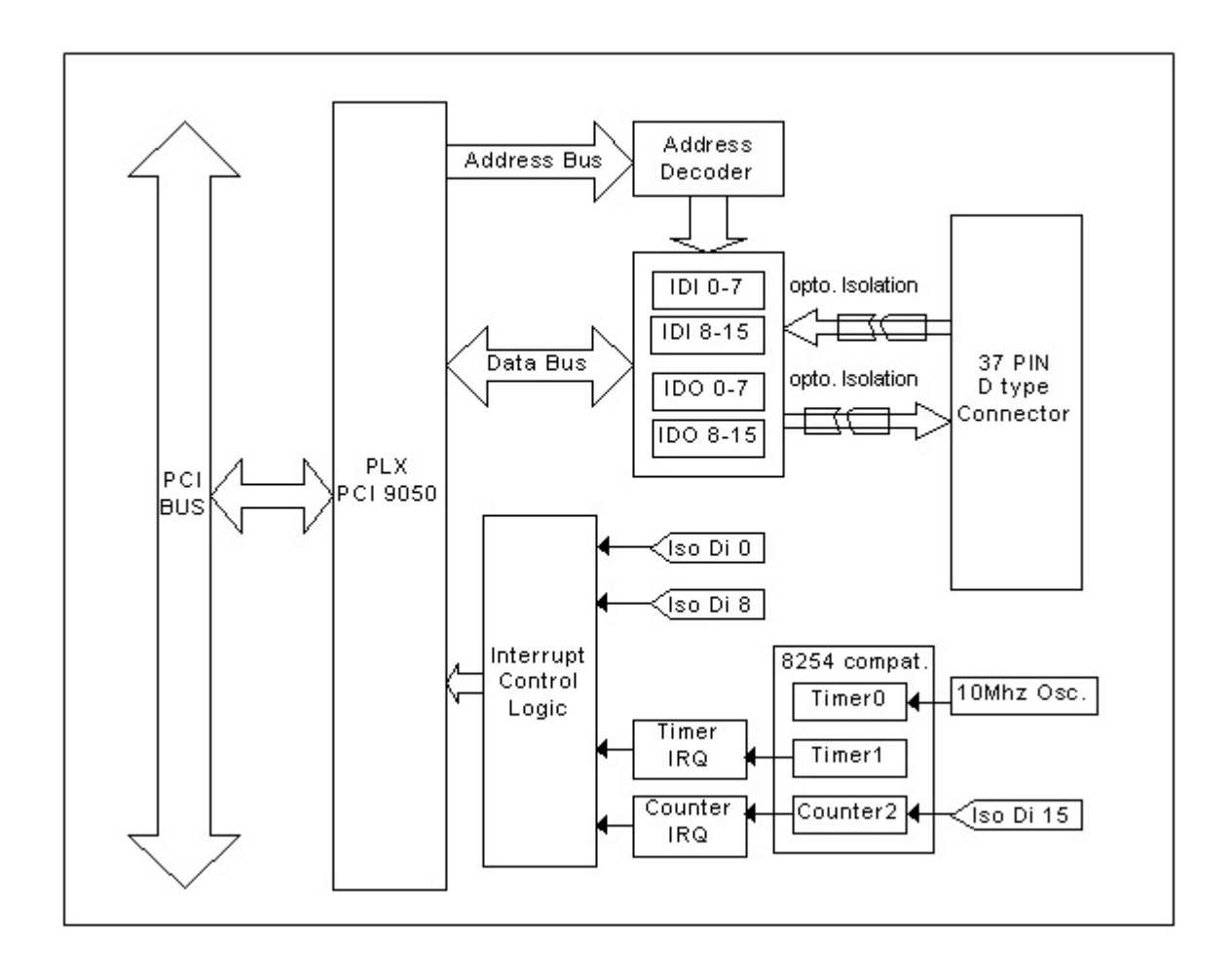

**Obr. 5.4: Blokové schéma PCI laboratorní karty PLX 1750**

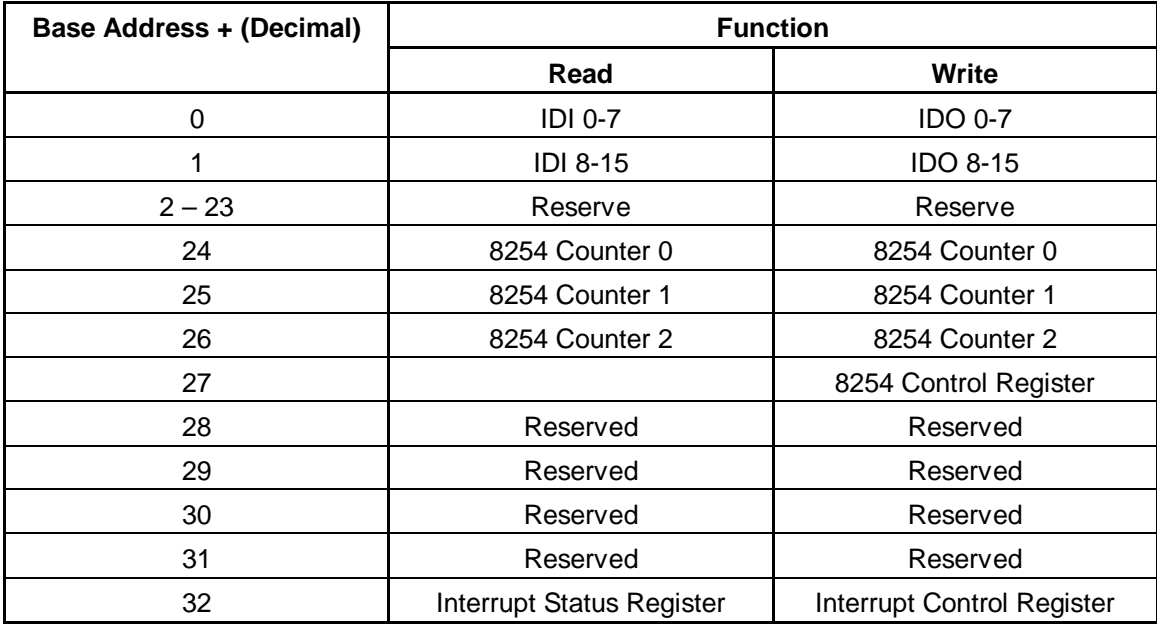

Tab. 5.3: Formát registrů karty - PLX 1750

Použití krokových motorů jako pohonů jednotlivých ramen umožňuje řízení pohybu bez<br>rnesti senerevst a znasovávat přemičení. Zijiřťování polehy tetiř může prehíbet synehre: nutnosti generovat a zpracovávat přerušení. Zjišťování polohy totiž může probíhat synchronně<br>s zaporováním řídicích mulch. Proto telté odnodá nutnost použít senerování pěsměcní na PCI. s generováním řídicích pulsů. Proto také odpadá nutnost použít generování přerušení na PCI<br>kortě pěj dosožení konsouvéh spínošů. Skužby štení (roed) o zápis (vrite) korty PLY, 1750 kartě při dosažení koncových spínačů. Služby čtení (read) a zápis (write) karty PLX 1750<br>nasvádějí přesuny jedneho hytu det, jehož hity mejí význem žídicích pulež jednetlivých provádějí přesuny jednoho bytu dat, jehož bity mají význam řídicích pulsů jednotlivých<br>kreke vých meterů krokových motorů.

Následující výpis z kódu zobrazuje postup, jakým využívám služeb PCI karty PLX 1750 z prostředí jádra Linuxu:

1. Nejdříve je třeba začlenit nezbytné hlavičkové soubory umožňující využít podporu<br>systémy ne práci a PCI kortov systému pro práci s PCI kartou.

#include <sys/pci.h> #include <linux/errno.h> 2. Za pomocí systémového rozhraní je třeba nalézt příslušné zařízení.

```
int plx1750_find_device( )
{
 if ( pcibios_present() ) {
    if(( dev = pci_find_device( PCI_VENDOR_ID_PLX,
        PCI_DEVICE_ID_PLX_1750, dev )) != NULL ) {
     rtl_printf("PLX 1750 : Device Found : %s \n", dev->name);
```
3. Rezervace I/O regionů.

}

}

```
if( check_mem_region( dev->resource[2].start, 2 )) {
      printk("PLX 1750 ERROR : Memory allready in use\n");
      return -EBUSY;
     }
    request_mem_region( dev->resource[2].start, 2, MOD_NAME );
    base_addres = dev->resource[2].start;
    return 1;
  }
return 0;
```
4. Jednoduchým voláním je možné zapisovat 1B na kartu (podobné volání je i pro tení z karty).

```
void dev_write( unsigned char c )
{
  outb( c, base_addres );
}
```
5. Při ukončení práce s kartou je nutné uvolnit přidělený I/O region.

```
int plx1750_close_device( )
{
  release_mem_region( dev->resource[2].start, 2 )
}
```
V uvedeném kódu je třeba nejprve nalézt PCI kartu PLX1750 resp. strukturu *pci\_dev*, která<br>inum reprezentnie PCI začízení. Zečízení umežňuje pelézt veléní funkce pej *find devise* v Linuxu reprezentuje PCI zařízení. Zařízení umožňuje nalézt volání funkce *pci\_find\_device*<br>c naromatry jednomožnými nno koždá nějnojaná zařízení, tedy o čísly DEVICE, JD o s parametry jednoznačnými pro každé připojené zařízení, tedy s čísly *DEVICE\_ID* a<br>VENDOB, ID. Některé konstanty pro zažízení se posházejí v hlaviškovám souhom. *VENDOR\_ID*. Některé konstanty pro zařízení se nacházejí v hlavičkovém souboru<br>cnaj ide by. Pro kortu PLX1750 jsom všek nalezl nouze šícle výrebec. Druhý nove <pci\_ids.h>. Pro kartu PLX1750 jsem však nalezl pouze číslo výrobce. Druhý parametr může být *PCI\_ANY\_ID*, pokud je zřejmé, že se na daném počítači vyskytuje pouze jediná karta od<br>tekste výrskas. Druhau mažnastí je nasturně v svliku maskázet všaskuv karty s vyhrat si tu tohoto výrobce. Druhou možností je postupně v cyklu procházet všechny karty a vybrat si tu správnou, a nebo nalézt přesné číslo zařízení. Zde uvádím konkrétní příklad vyhledávání čísla<br>korty PL X 1750 na mám našítaši: karty PLX 1750 na mém počítači:

*1. lspci | cut -d: -f1-3*

*2. cat /proc/bus/pci/devices | cut -f2*

V prvním kroku jsem vypsal všechna zařízení a podle pořadí řádku hledané karty jsem<br>íal šísle ve stejném řádku druhého veléní našel čísla ve stejném řádku druhého volání.<br>Z tehniky 5.2 je možná zijetit, že vetvoué

Z tabulky 5.3. je možné zjistit, že vstupní a výstupní porty se nacházejí na adrese *BASE\_ADDRESS + 0* až *BASE\_ADDRESS + 1*. K portům je možné přistupovat pomocí pole<br>nesounces struktury poj. dou 4. Adrese portů, která využívám se poskází ve třetím pruhy pole resources struktury *pci\_dev\_t*. Adresa portů, které využívám se nachází ve třetím prvku pole<br>"sesuress *resources*.

Po úspěšném nalezení karty zkontroluji, zda již porty nejsou rezervovány někým jiným. Pokud nejsou, žádám o jejich přidělení. Pak již stačí jen implementovat funkce čtení a zápisu<br>1 hytu na příslužná narty 1 bytu na příslušné porty.<br>
Po ukonění práce s k

Po ukončení práce s kartou je třeba uvolnit přiřazené paměťové prostory voláním<br>caze wew recien *release\_mem\_region*.

### **5.4. ídicí modul RTLinuxu**

Řídicí modul je modul jádra Linuxu, který obsahuje vlákna spouštěná v RTLinuxu. Protože použité pohony jsou krokové motory a pro zjištění aktuální polohy se nepoužívají žádné senzory (kromě koncové krajní polohy), je nutné, aby generované řídicí signály krokových<br>motorů buly urtyářeny a nožedovanou přesností (frekvane) a eby nodoebázelo ke ztrátě motorů byly vytvářeny s požadovanou přesností (frekvencí) a aby nedocházelo ke ztrátě<br>těskte signálů. Při splnění téte nedmínky is mežná zijšťovat přesnou neleby z pečty. těchto signálů. Při splnění této podmínky je možné zjišťovat přesnou polohu z počtu<br>vysonousných pulsů nre krekový motor ve eměny donězdu i znět. Constavený sist vygenerovaných pulsů pro krokový motor ve směru dopředu i zpět. Generovaný signál nesmí<br>mít něíliž vygokou frekvenci, eby nedoebégele ke ztrétě kroku krekových motorů (určení mít příliš vysokou frekvenci, aby nedocházelo ke ztrátě kroku krokových motorů (určení<br>neleky hy hylo shybné) polohy by bylo chybné).

#### **5.4.1. Struktura ídicího modulu**

Struktura řídicího modulu se skládá ze dvou vláken viz. obrázek 5.4. Vlákno řízení a<br>verovéní signély a vlákno čtení požedevků na řízení z real time franty (fife) z vějysta generování signálu a vlákno čtení požadavků na řízení z real time fronty (fifo) z uživatelského<br>resetem prostoru.

Tato vlákna používají globální strukturu (globální v rámci modulu) reprezentující požadavky na cíl řízení. Vlákno řízení ji používá pro čtení a vlákno handleru real time fifo do<br>ní zenianie. Uklyž zeniasyání do real time fife reprezentnie záseh nživetele, je méle ní zapisuje. I když zapisování do real-time fifo reprezentuje zásah uživatele, je málo pravděpodobné, že obě dvě vlákna (čtecí i zapisovací) budou přistupovat ke globálním datům<br>v isdnom okomžilov Přesto jsom se rozbodl obě vlákne synohronizovat tek, oby byl zajištěn v jednom okamžiku. Přesto jsem se rozhodl obě vlákna synchronizovat tak, aby byl zajištěn<br>výlužný něístup do spoločného místo. K tomu využívám kruhová hlokování spinlosk. Vlákn výlučný přístup do společného místa. K tomu využívám kruhové blokování *spinlock*. Vlákno,<br>ktoré se nekouží vstavnit de kritické sekse, ktoré je již blekovéne jiným vláknom, hyde čekst. které se pokouší vstoupit do kritické sekce, která je již blokována jiným vláknem, bude čekat v cyklu, dokud nebude zámek odstraněn.

Vazba mezi řídicím modulem a manipulátorem je reprezentována čtením a zapisováním na<br>\*\*\* PCLkerty, které tvoří regbraní komunikace porty PCI karty, která tvoří rozhraní komunikace.

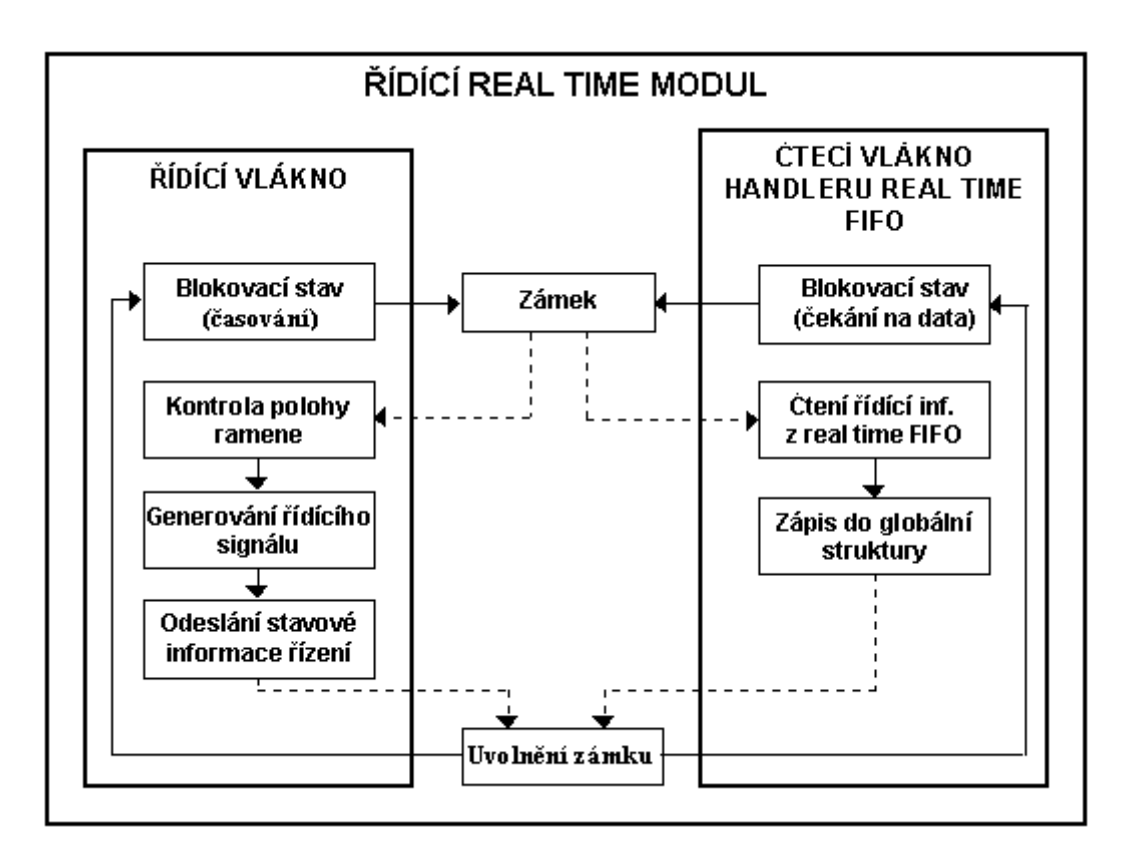

**Obr. 5.6: Blokové schéma ídicího modulu v jáde RT Linuxu**

#### **5.4.2. Vlákno ízení**

Vlákno modulu provádí skutečnou práci řízení a generování řídicích signálů. Začíná<br>siskazej smyšlav řídicího vlákne a gedéním periody enekovéní řídicího syklu a tedy. inicializací smyčky řídicího vlákna a zadáním periody opakování řídicího cyklu a tedy i<br>nariody construeného sistély nas krekové metery. Vlákne se skládé za tří symshronnís periody generovaného signálu pro krokové motory. Vlákno se skládá ze tří synchronních<br>kroků které na sebe nestupně nevezuií kroků které na sebe postupně navazují.

Kontrola polohy ramene je první krok v řídící smyčce. Zjišťují se dvě krajní polohy<br>ídého ramene a testuje se, zde je možné doséhnout požedované polohy. Polovd je zav každého ramene a testuje se, zda je možné dosáhnout požadované polohy. Pokud je zadaná pozice mimo rozsah, řídicí smyčka indikuje chybu v zadání polohy.<br>Druhým krekem je senerevéní jedneho hytu řízení, jehož bity mej

Druhým krokem je generování jednoho bytu řízení, jehož bity mají význam pulsních signálů<br>re jednotlivé krokové metery nadle nežedevků ne eílevý stav. Tente vygenerovaný hyte je pro jednotlivé krokové motory podle požadavků na cílový stav. Tento vygenerovaný byte je odeslán na příslušný port PCI karty.<br>Posledním krekem je odesléní stev

Posledním krokem je odeslání stavu řízení a polohy jednotlivých ramen prostřednictvím<br>sel time fife, které hyle elektovené nre zénis, do vživatelského nrestem. Proteže žídicí real-time fifo, která byla alokovaná pro zápis, do uživatelského prostoru. Protože řídicí<br>smuška je volána žádově ve stovkách Uz. normabíhá odesílání stavu žízení v koždám sv smyčka je volána řádově ve stovkách Hz, neprobíhá odesílání stavu řízení v každém cyklu.<br>Zepisování do real time fife je realizeváne řédevě v jednotkách Hz. Zapisování do real-time fifo je realizováno řádově v jednotkách Hz.

V následujícím výpisu kódu uvádím nejdůležitější části řídicího vlákna:<br>.

1. Inicializace modulu.

```
int init_module( void )
{
  int input_f, output_f;
  pthread_attr_t attr ;
  struct sched_param sched_p;
  int ret;
```
rtl\_printf(" init module\n");

2. Pro kontrolu uzavírám rt-fifo s příslušnými minoritními čísly a alokuji si nové fronty<br>něfolyšních velikostí příslušných velikostí.<br>.

```
rtf_destroy( STATUS_SEND_FIFO );
rtf_destroy( CONTROL_READ_FIFO );
input_f = rtf_create( STATUS_SEND_FIFO, FIFO_SIZE );
output_f = rtf_create( CONTROL_READ_FIFO, FIFO_SIZE );
```
3. Vytvářím hlavní řídicí vlákno s požadovanými atributy a prioritou.

```
pthread_attr_init( &attr );
sched p.sched priority = 2;
pthread_attr_setschedparam( &attr, &sched_p );
ret = pthread_create( &thr[0], &attr, fcn_control, ( void* )STATUS_SEND_FIFO );
if( ret != 0 ) {
  rtl_printf( "ERROR : creating thread\n " );
  return 1;
}
```
4. Vytvoření vlákna čtení z rt-fifo jako real-time fifo handlenu.

```
rtf_create_handler( CONTROL_READ_FIFO, &read_handler );
return 0;
```
}

5. Při odstranění modulu z jádra je třeba zrušit vytvořená fifo a 'nenásilně' ukončit řídicí<br>vlákna vlákno.

```
void cleanup_module( void )
{
  rtf_destroy( CONTROL_READ_FIFO );
  rtf_destroy( STATUS_SEND_FIFO );
  pthread_cancel( thr[0] );
  pthread_join( thr[0], NULL );
  rtl_printf("PLX 1750 : cleanup module \n");
}
```
K předchozímu kódu je snad jen třeba dodat, že rt fifo je Linuxové znakové zařízení<br>samster davise) s mejsejtním šíslam 150. Při jako aleksavání se zadávé minerituí šísla (character device) s majoritním číslem 150. Při jeho alokování se zadává minoritní číslo od 0<br>ož do 62 a velikost frontu u hytoph V mám něínadě vytváčím dvě fife s minoritními čísly. až do 63 a velikost fronty v bytech. V mém případě vytvářím dvě fifa s minoritními čísly<br>CONTROL BEAD FIFO 2 STATUS SEND FIFO 2 velikosti FIFO SIZE *CONTROL\_READ\_FIFO* a *STATUS\_SEND\_FIFO* o velikosti *FIFO\_SIZE*.

Další důležitou částí programu je samotné řídicí vlákno jehož zkrácený výpis následuje:<br>.

1. Funkce *fcn\_control* je předávána jako parametr při volání na vytvoření vlákna.

```
void *fcn_control( void *t )
{
   int fifo = ( int )t;
   int ret;
```
2. Je třeba zadat periodu, s kterou se bude vlákno pravidelně spouštět.

pthread\_make\_periodic\_np( pthread\_self(), gethrtime(), CONTROL\_PERIOD );

3. Nekonečná smyčka vlákna.

while( 1 ) {

4. Přerušení provádění smyčky na dobu *CONTROL\_PERIOD*.

ret = pthread\_wait\_np();

}

5. Zamčení části přistupující ke globálním datům.

```
spin_lock( &lock );
…
```
6. Odeslání stavové informace do uživatelského prostoru (TCP serveru).

rtf\_put( fifo, &buf, sizeof( buf ));

7. Odemčení kritické sekce.

```
spin_unlock( &lock );
}
```
Zámek je definovaný jako globální proměnná modulu  $\lceil$  ref.  $\langle$ asm/spinlock.h>  $\rceil$ .

spinlock\_t lock = SPIN\_LOCK\_UNLOCKED;

# **5.4.3. Čtecí vlákno handleru real time FIFO**

Aby mohl řídicí modul přijímat požadavky z uživatelského prostoru na cílovou polohu<br>nan. uztvořil isam rosl time čtasí EUCO. Pro fife je možná vytvořit handlan ktarý hěží i ramen, vytvořil jsem real-time čtecí FIFO. Pro fifo je možné vytvořit handler, který běží jako<br>cemestatní vlákne. Při zapisování det do globální struktury je zajištěno vylověcní samostatné vlákno. Při zapisování dat do globální struktury je zajištěno vyloučení<br>vzájemnému něístupy dvou vláknom ke spoločným datům (čtogí vlákno handlom) vzájemnému přístupu dvou vláknem ke společným datům (čtecí vlákno handleru rt-fifo a<br>řídící vlákno) ídící vlákno).

Handler bude číst data od uživatele a pokud ve frontě žádná nebudou, bude čekat v blokovacím stavu.

Následuje výpis z kódu čtecího handlenu rt-fifo:

1. Funkce, která se předává při vytváření handleru jako parametr

```
int read_handler( unsigned int fifo )
```

```
{
```
int  $err = 0$ ;

2. Nekonečné čtení rt-fifo (pokud nejsou data, funkce blokována)

while((  $err = rtf\_get(fifo, 8buf, sizeof(buf))) == sizeof(buf))$  {

```
3. Uzamčení kritické části
```
spin\_lock( &lock );

**…** (zápis do globální struktury)

4. Odemčení kritické sekce

```
spin_unlock( &lock );
  }
  if ( err := 0 ) {
      return -EINVAL;
   }
   return 0;
}
```
### **5.5. TCP server**

TCP server běží na stejném stroji jako řídicí modul, ale v uživatelském prostoru systému<br>…… Ne obrázky 5.7 je neznečene strukture nnoznamy TCP servery Linux. Na obrázku 5.7 je naznačena struktura programu TCP serveru.

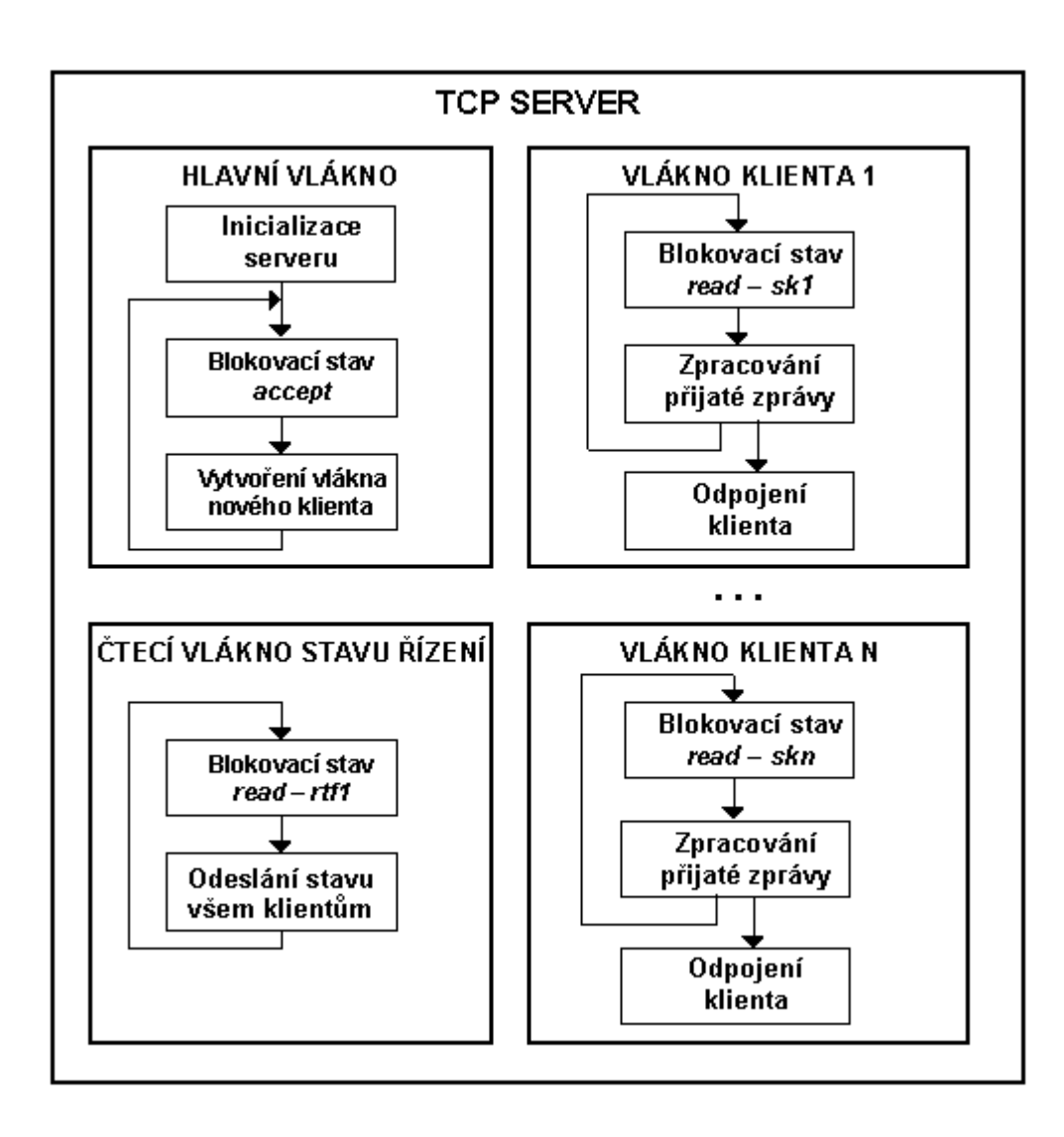

**Obr. 5.7: Struktura programu TCP serveru**

#### **5.5.1. Hlavní vlákno**

Ve fázi inicializace serveru se provádějí nutná nastavení a inicializace komunikačních služeb. Pokud alespoň jedna z těchto služeb selže, server není nastartován. Inicializační kroky jsou následující:

- otevření dvou real-time FIFO pro čtení/zápis z/do uživatelského prostoru<br>• nestavení a vytvoření čtesího vlákne z modulu žízení util
- nastavení a vytvoření čtecího vlákna z modulu řízení *rtf1*<br>
ení technologie z modulu nějšenou s vytvoriální rok
- vytvoření serverového TCP socketu, přiřazení služby příslušnému portu a<br>enclouskání na tamta narty naslouchání na tomto portu

Server umožňuje spojení s několika klientskými aplikacemi. Protože řídicí klient musí být<br>vze jeden, je ýkol serveru svidovet serveru svých klientů. Po něískody nažedavky na čísen pouze jeden, je úkol serveru evidovat seznam svých klientů. Po příchodu požadavku na řízení<br>is akontrolovén stav ektivních klientů a zijšťuje se, ade již mezi nimi naní šídicí klient. Polud je zkontrolován stav aktivních klientů a zjišťuje se, zda již mezi nimi není řídicí klient. Pokud<br>ene server zeláče pějnojujícímu se klientevi kontrelu presesu a pevelí mu stát se ano, server zakáže připojujícímu se klientovi kontrolu procesu a povolí mu stát se<br>nazazevecím klientem pozorovacím klientem.

Způsob připojování klientů vychází z architektury socketu. Inicializace serveru obsahuje<br>relik česte nevžívaných kreků, nuste zde vyádím čést inicializečního kády. několik často používaných kroků, proto zde uvádím část inicializačního kódu:

1. Server je standardním linuxovým programem v C se vstupním bodem *main*.

```
int main()
{
  int ssock, i;
  pthread_attr_t attr;
  struct sched_param sched_p;
  struct sockaddr_in addr;
  connection_t* con = NULL;
```
2. Inicializace atributů vlákna čtení z rt-fifo.

```
pthread_attr_init( &attr );
sched_p.sched_priority = 3;
pthread_attr_setschedparam( &attr, &sched_p );
```
3. Vytvoření rt-fifo pro zápis.

```
if(( fwrite1 = open( "/dev/rtf2", O_WRONLY )) < 0 ) {
  fprintf( stderr, "Error open write fifo\n" );
  return( 1 );
 }
```
4. Vytvoření rt-fifo pro čtení.

```
if((\text{tread1} = \text{open}(\text{''/dev/rtf1''}, O\_RDONLY)) < 0) {
   fprintf( stderr, "Error open read fifo\n" );
   return( 1 );
 }
```
5. Vytvoření vlákna čtení z fifo s pointerem na příslušnou funkci.

pthread\_create( &thr, &attr, thr\_client\_read, ( void\* )NULL );

6. Vytvoření serverového TCP Internet societu.

```
if(( ssock = socket( AF_INET, SOCK_STREAM, 0 )) < 0 ) {
 fprintf( stderr, "ERROR creating server socket \n");
  return 0;
```

```
}
```
7. Přiřazení socketu na příslušný port (adresa zůstává nevyplněná).

```
addr.sin_family = AF INET;
addr.sin_port = htons( SER_PORT );
addr.sin_addr.s_addr = htonl( 0L );
i = sizeof(addr);
if( bind( ssock, ( struct sockaddr* )&addr, i ) < 0 ) {
  fprintf( stderr, "ERROR bind server socket \n" );
  return 0;
```
}

8. Vytvoření fronty pro připojení a čekání na klienty.

```
listen( ssock, 5 );
printf( "SERVER listening \n" );
```
9. Spuštění nekonečné smyčky přijímající připojení.

```
while( 1 ) {
  if((\text{csock} = \text{accept}(\text{ssock}, \text{(struct sock} \text{ack} \text{addr}, \text{8i})) < 0) {
        fprintf( stderr, "ERROR client accepting \n" );
        continue;
  }
```

```
- 38 -
```
10. Přijatého klienta, který je reprezentován nově vytvořeným socketem, je třeba přidat do<br>existence (pala elisate). Evalge al. add. elisatie lekální fyzike servery, které přidává evidence (pole *clients*). Funkce *cl\_add\_client* je lokální funkce serveru, která přidává<br>nevý záznam de pela svidence klientů nový záznam do pole evidence klient.

```
if( !( con = cl\_add\_client( clients, cosock))) {
    fprintf( stderr, "ERROR client adding \n" );
    continue;
}
printf( "Server accepted client \n" );
```
11. Pro každého klienta je vytvořeno samostatné vlákno

```
pthread_create( &thr, &attr, thr_cli_proc, con );
  }
}
```
Při zveřejnění služby serveru je nutné vybrat port, na kterém server poběží. Protože čísla<br>tů, manžích než 1024 jsou v obvykla vyhnozone nne svetámová služby univu, zvolil jsom portů menších než 1024 jsou v obvykle vyhrazena pro systémové služby unixu, zvolil jsem číslo portu 2003. To je třeba brát v úvahu při spouštění serveru. Jestliže jiná služba běží na<br>terite narty, server nabyde spuštěn tomto portu, server nebude spuštěn.

#### **5.5.2. Komunikace mezi serverem a ídicím modulem**

Server otevírá dvě rt-fifa pro komunikaci s řídicím modulem. *rtf2* je určeno pro zápis a *rtf1*<br>2000 štaní. S těmita frantami se v Linuvu presuje podahně jako se saubary. je pro čtení. S těmito frontami se v Linuxu pracuje podobně jako se soubory.

Úkolem handleru čtecího fifa je získávat data o stavu řízeného procesu a rozesílat je všem<br>pojaným klientům. Na obr. 5.2 je naznačena komunikace mazi prostorom jádra a připojeným klientům. Na obr. 5.8 je naznačena komunikace mezi prostorem jádra a<br>vživatelským nasaterem uživatelským prostorem.

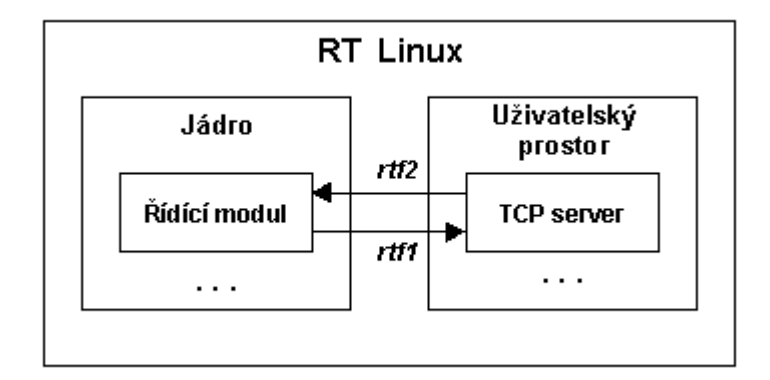

#### Obr. 5.8: Komunikace a výměna dat mezi prostorem jádra (řídicím modulem) a<br> **na dat mezi prostorem (TCD semianam**) **uživatelským prostorem (TCP serverem)**

Následuje zkrácený výpis kódu čtecího vlákna:

1. Funkce provádějící čtení z fifa je spuštěna jako vlákno.

```
void *thr_client_read( void* t )
{
  ……
```
2. V nekonečné smyčce probíhá čtení z fifa.

```
while(1) {
 read( fread1, &buf, sizeof( buf ));
 …
```
3. Rozeslání informace všem aktivním klientům. Funkce *cl\_write\_all* je lokální funkce serveru a rozesílá buffer všem klientům v poli připojených klientů.<br>.

```
cl_write_all( clients, ( char* )&buf, sizeof( buf ));
 }
}
```
#### **5.5.3. Vlákno klienta**

Počet možných klientů je omezen nastavením serveru. Počet možných aktivních klientů je dán velikostí pole, které eviduje klienty. Vždy se však vyskytuje maximálně 1 vlákno řídicího<br>kliente e pěkolik vláken pozorovecích klientů, kteří pouze přijímejí stavová informece od klienta a několik vláken pozorovacích klientů, kteří pouze přijímají stavové informace od<br>cervery serveru.

Poté, co server přijme klienta a vytvoří mu vlastní vlákno, je možné provádět obousměrné<br>ílání zpráv. Komunikace probíbá formou dotaz odpověď. Koždá zpráve se skládá zasílání zpráv. Komunikace probíhá formou dotaz odpověď. Každá zpráva se skládá z hlavičky (pro všechny zprávy má stejnou velikost), která definuje typ zprávy a obsahuje kontrolní data pro zajištění správnosti přijaté zprávy<sup>\*</sup>. Za hlavičkou následuje zbytek zprávy,<br>ishož strukture a volikost je závislé na typu zprávy. V tehulec 5.4 jsou uvedeny možná jehož struktura a velikost je závislá na typu zprávy. V tabulce 5.4 jsou uvedeny možné zprávy, které lze serveru zaslat.

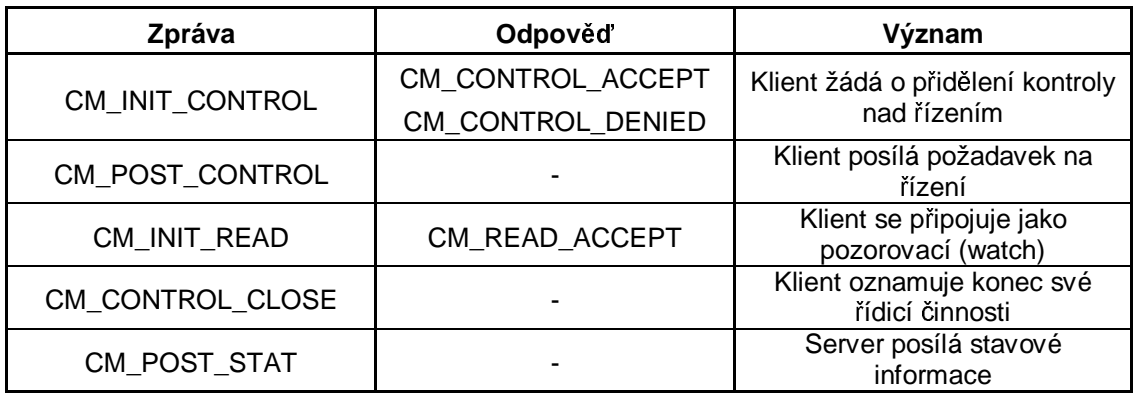

#### **Tab. 5.4: Pehled možných zpráv komunikace mezi serverem a klientem**

<sup>\*</sup> Komunikace může být narušena z řady důvodů. Např. porušení scénáře komunikace, nebo čtení jiného typu<br>zprávy než byla zaslána (což se mi při vývoji několikrát stalo). Kontrolní značka zajišťuje. že přijímaná data zprávy než byla zaslána (což se mi při vývoji několikrát stalo). Kontrolní značka zajišťuje, že přijímaná data<br>z fronty v TCP kanálu opravdu začínají novou zprávou z fronty v TCP kanálu opravdu začínají novou zprávou

Až do ukončení spojení se v nekonečné smyčce zpracovávají zprávy a podle jejich typu se odesílají klientům příslušné odpovědi. TCP server se velmi často vyskytuje v různých<br>nadebích něj nnoznamování splikací na Internetu, preto uvádím nadrobnější výnicu. podobách při programování aplikací na Internetu, proto uvádím podrobnější výpis:<br>.

1. Jako parametr spouštěného vlákna se předává ukazatel do pole evidence klientů

```
void* thr_cli_proc( void* p)
{
```
2. Proměnná *con* reprezentuje pointer do pole evidence klientů (strukturu *connection* t definuje serverová aplikace). Struktura *msg* reprezentuje hlavičku zprávy

```
connection_t^* con = (connection_t^*)p;
int i;
head_t msg;
```
3. V nekonečné smyčce se zpracovávají požadavky od klienta (dokud se klient neodpojí, nebo nenastane chyba při čtení zprávy)

```
while(1) {
  if((i = read (con-> socket, \& msg, sizeof( head t))) != sizeof( head t))}
   cl_remove_client( con );
   return NULL;
 }
```
4. Test správnosti přijaté zprávy

```
if(msg.magic != MAGIC) {
 printf( "ERROR message format. Wrong magic number \n");
 cl_remove_client( con );
 return NULL;
}
```
5. Zpracování zpráv

}

```
switch( msg.command ) {
   case CM_INIT_CONTROL:
   …
 }
}
```
### **5.6. TCP klient**

TCP klient je proces běžící na libovolném počítači připojeném k síti Internet. Se serverem<br>tribuovaného svetému komunilnie ze nemecí TCP protekolu, který se teké nezývé Interne distribuovaného systému komunikuje za pomocí TCP protokolu, který se také nazývá Internet protokol. Při vývoji klientské aplikace jsem musel zvolit vhodný vývojový nástroj, který<br>vykovnie věcm nárokům kledeným na program vyhovuje všem nárokům kladeným na program.

#### **5.6.1. Výbr vývojového nástroje**

Pro vývoj klienta jsem zvolil poměrně mladý programovací jazyk Java, který patří<br>oužesná dabě mazi pajablíhanější a najpoužívanější v různých typech splikací. Vy v současné době mezi nejoblíbenější a nejpoužívanější v různých typech aplikací. Vychází z populární programovacího jazyka C++, kterému se velmi podobá a má i podobnou syntaxi.

V následující části zdůvodňuji, proč jsem zvolil právě Javu. Při jejím studiu jsem<br>remenal tyte záklední vlastnosti, které splěvií nožedovky kladené na vývoj klient zaznamenal tyto základní vlastnosti, které splňují požadavky kladené na vývoj klientské aplikace.

#### *1. Jednoduchost*

Java je o něco jednodušší než populární objektově orientovaný jazyk C++. Vícenásobnou dědičnost v C++ rozšiřuje jednoduchým způsobem za pomocí tzv. *interface*. Dalším<br>výrozným rozdílam je eliminece novšívání nejpterů výrazným rozdílem je eliminace používání pointerů.

Usnadňuje práci s pamětí zavedením automatického uvolňování (garbage collection) paměti.

#### *2. Objektov orientovaný návrh*

Objektově orientované programování modeluje svět v elementech nazvaných *objekty*. Java je objektově orientovaná, protože programování v ní se soustřeďuje na vytváření objektů,<br>menipulavání s skiality s vzájamnou spolupnáci meni nimi manipulování s objekty a vzájemnou spolupráci mezi nimi.

# *3. Podpora distribuovaných systém*-

Distribuované výpočetní systémy umožňují vzájemnou spolupráci počítačů propojených sítí. Java je navržena tak, že umožňuje jednoduše vytvářet distribuované výpočetní systémy.<br>Prestamování síťových prestamů je převedene na prehlém nadebný čtení/zánisu, z/de Programování síťových programů je převedeno na problém podobný čtení/zápisu z/do<br>covboru souboru.

#### *4. Interpretovaný vývojový nástroj*

Pro spuštění programu v Javě je třeba použít interpretr. Programy jsou kompilované do<br>M (Java Virtual Mashina) kády nazývanám hyte kád. Tanta kád je nazávialý na stroji, r JVM (Java Virtual Machine) kódu nazývaném *byte kód*. Tento kód je nezávislý na stroji, na kterém běží a může být spuštěn kdekoliv, kde je přítomný interpretr javy bez ohledu na<br>cíloven pletformu. Interpretr jeun pěckládá hyte kád de jezule eílového počíteže cílovou platformu. Interpretr javy překládá byte kód do jazyka cílového počítače.<br>.

#### *5. Robustní program*

Robustní se zde myslí spolehlivý a stabilní. Java eliminuje některé k chybám náchylné programátorské techniky jazyka C/C++. Například neposkytuje možnost práce s pointery<br>kvůli nebognoší přenažní naměťováho prostam a počkození det. K rehustnosti teká přisníc kvůli nebezpečí přepsání paměťového prostoru a poškození dat. K robustnosti také přispívá<br>možnast odebutávání a očetřování výjimels ze běhu precremu možnost odchytávání a ošetřování výjimek za běhu programu.

#### *6. Bezpený kód*

Každá internetová aplikace musí zajišťovat jistou míru zabezpečení. Java, jako internetový programovací jazyk, je používaná v distribuovaném a síťovém prostředí. Proto implementuje<br>ředu rekenteževecíck mechanismů k sekterně svetému něed napodaním a nežkananím jinémi podezřelými programy. adu zabezpečovacích mechanismů k ochraně systému před napadením a poškozením jinými<br>vedezřelými reserency

#### *7. Nezávislost na architektu<sup>e</sup>*

To se také označuje jako *platformová nezávislost*. Díky JVM (Java Virtual Machine), jednou napsaný kód je spustitelný kdekoliv bez ohledu na použitou platformu.

#### *8. Penositelnost*

Program v Javě může být spuštěn na jakékoliv platformě bez nutnosti překompilování,<br>vistují zde žádná na platformě závislá zneky. Prestředí Jeru je přepositelné na pový neexistují zde žádné na platformě závislé znaky. Prostředí Javy je přenositelné na nový<br>hardware a sparožní svetím. Ta je také znåsekaní implamentací sametního něskladaže hardware a operační systém. To je také způsobené implementací samotného překladače<br>v Iově v Javě.

#### *9. Podpora více vláken (multithreaded)*

Podpora více vláken je schopnost programu poskytnout paralelní zpracování více úloh (zároveň). Tato schopnost je v Javě jednoduše zabudovaná. Podpora více vláken je vhodná zejména pro programování animací nebo síťových aplikací.

#### *10. Dynamický program*

Java je navržená tak, že se přizpůsobuje prostředí, které se vyvíjí. Je možné volně přidat<br>vé matedy a vlastnosti do třídy. Ze běhy nasoromy Java nahrává třídy podla take, jak je je nové metody a vlastnosti do třídy. Za běhu programu Java nahrává třídy podle toho, jak je jich<br>notřehe potřeba.<br>

#### *11. Pehledná a úplná dokumentace*

Při programování je potřeba mít vždy po ruce přehlednou dokumentaci k používaným<br>Vám Dokumentace Javy je opravdy velice přehledné e ýplné e ka jí polést ne zdroji. Ji třídám. Dokumentace Javy je opravdu velice přehledná a úplná a lze jí nalézt na zdroji [8].<br>Ce se tílté delumentace unufication programů. Java poslutnie péstnej jsus des literáre. Co se týká dokumentace vyvíjených programů, Java poskytuje nástroj *javadoc*, který ze zdrojových souborů vytvoří html soubory dokumentace ve stylu klasické dokumentace Javy.

Klientskou aplikaci jsem mohl vytvořit i v klasickém jazyce C. Vše co lze provést v Javě je<br>žná i v isavec C (myčlane při vývoji má klientská splikace). Do problémů hysb se sla možné i v jazyce C (myšleno při vývoji mé klientské aplikace). Do problémů bych se ale<br>dostal ve skvíli, kdykvek se snežil splnit nežedevek pletformevá nezávislesti. Kád v jezy dostal ve chvíli, kdybych se snažil splnit požadavek platformové nezávislosti. Kód v jazyce C by musel být pro každý PC s jiným operačním systémem samostatně přeložen. Největší potíže<br>hy nehyly v části TCP enejení, ale při vývoji CUL části, pretože v koždám enerožním systémy by nebyly v části TCP spojení, ale při vývoji GUI části, protože v každém operačním systému<br>se novžívají odlišné API nre nednem vživotelského rezhraní. Lidvž existuje čede se používají odlišná API pro podporu uživatelského rozhraní. I když existuje řada<br>alatformací nazávislých ludboven (např. 666), nři vývoji splilose na Internety by platformově nezávislých knihoven (např. *fltk*), při vývoji aplikace na Internetu by to promonala zavedaní nečedavlní na eíle*vý* (naznámní) straj Java se dá v oblasti Intern znamenalo zavedení požadavků na cílový (neznámý) stroj. Java se dá v oblasti Internetu považovat za standard a je přítomná téměř na každém stroji.

Původním požadavkem bylo vytvořit klienta jako *Applet*. To je speciální typ javovského<br>vznamu který je spoužtěn něímo z internetového problížeče s nodporou Javy. Pro oshronu programu, který je spouštěn přímo z internetového prohlížeče s podporou Javy. Pro ochranu<br>dat a svatémy, na který je spoukt při prohlížení Wahové strépky stežen, hyle zahravta pělter dat a systému, na který je applet při prohlížení Webové stránky stažen, byla zahrnuta některá<br>smananí smalatů omezení appletů:

- 1. není dovoleno čtení/zápis systémových souborů stroje, na němž je applet spuštěn
- 2. z appletu není dovoleno spouštět jakékoliv programy na klientském počítači
- 3. není dovoleno vytvořit spojení mezi PC uživatele a jiným počítačem s výjimkou vytvoření spojení se serverem, ze kterého byl applet stažen.

Díky těmto omezením jsem musel zvolit vývoj běžné aplikace, která běží jako samostatný program spouštěný z příkazové řádky příkazem *java*. Každá taková samostatná aplikace má<br>nadebný vetvný hod nuoznamy jeko všechny nuoznamy napená v G/G++ funkci nyblie stat podobný vstupní bod programu jako všechny programy napsané v C/C++ funkci *public static void main( String[ ] args )*. Aplikace se skládá ze zdrojových souborů (.java) pojmenovaných podle *public* třídy, kterou obsahuje. Kompiler javy převádí zdrojový kód na byte kód (.class).<br>Polazd je zdrojových souhorů výce, je možná je venežádet do tzv. holílnů (neeksees) e Pokud je zdrojových souborů více, je možné je uspořádat do tzv. balíků (packages) a<br>zapovzději je do jediného do enebity jevy (jer). Jeve teléé vrnežšuje něidévéní nefere zapouzdřit je do jediného do archivu javy (.jar). Java také umožňuje přidávání referencí na<br>třídy velně dostupné na Internety, a jejichě stoření se za běhy nasoromy postaré semetné II. třídy volně dostupné na Internetu, o jejichž stažení se za běhu programu postará samotná Java.<br>Na obrázky 5.0 je zahrazan postup kompilese. Na obrázku 5.9 je zobrazen postup kompilace.

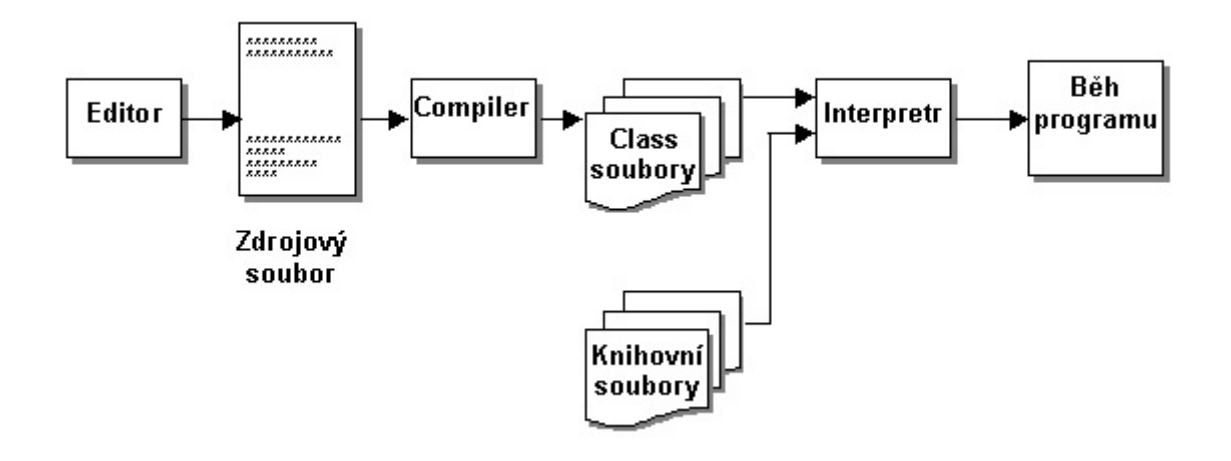

**Obr. 5.9: Kompilace v jazyce Java**

#### **5.6.2. Struktura programu klient**

Podpora síťových aplikací a protokolu TCP/IP se nachází v balíku *java.net*. Java podporuje architekturu socketu jako jednoho konce dvoubodového spojení na síti. Třídy *java.net.Socket*<br>0. java.net.SorvarSocket.poslutnií svetémově pozóvislý komunikační kon<sup>s</sup>kvající TCP. a java.net.ServerSocket poskytují systémově nezávislý komunikační kanál používající TCP protokol.

Java rozlišuje mezi dvěma typy socketů. *Socket* je objekt reprezentující klientskou stranu dvoubodového spojení mezi javovským programem a jiným programem na síti. *Server socket* je objekt implementující stranu serveru obousměrné linky.

Komunikační schéma je podobné komunikačnímu schématu vyvíjeném v C/C++.

- 1. Otevření socketu<br>2. Otevření vstvaní
- 2. Otevření vstupního a výstupního streamu na socketu
- 3. Čtení/zápis z/do streamu v souladu s aplikací serveru
- 4. Zavření streamů

Struktura TCP klienta je na obrázku 5.10.

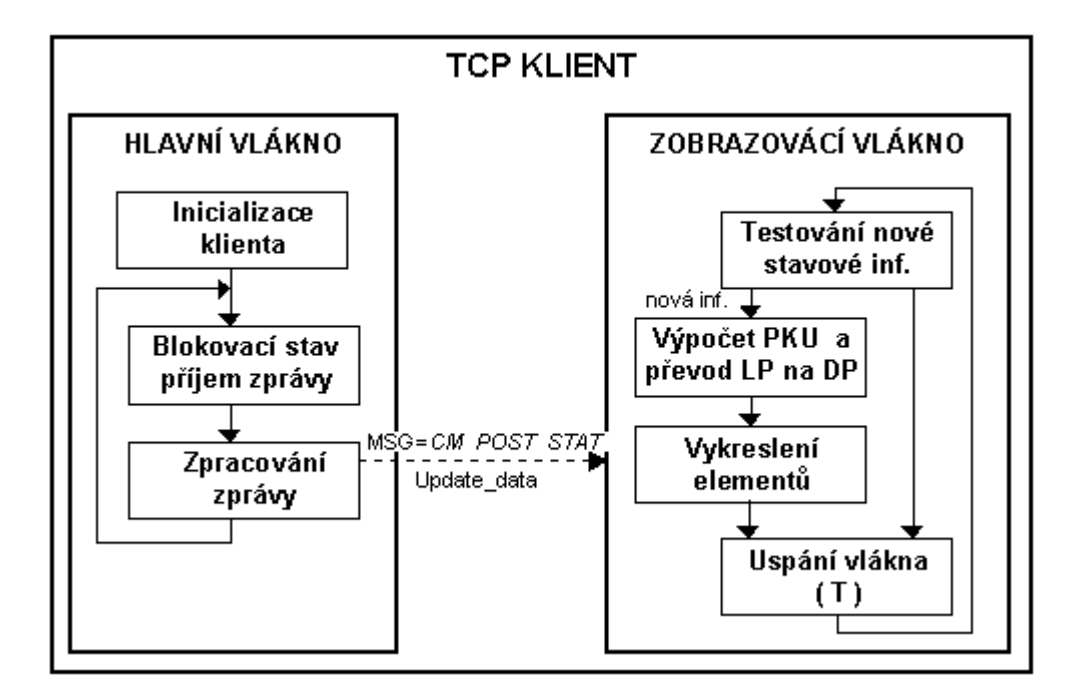

**Obr. 5.10: Struktura programu TCP klienta**

#### **5.6.2.1. Hlavní vlákno**

V hlavním vláknu běží *main* funkce aplikace Javy. Při inicializaci je zde vytvořeno okno<br>ikaze (frama) a vytvořeno vlákno animace stavy procesy. Následnie vytvoření klientskáh aplikace (frame) a vytvořeno vlákno animace stavu procesu. Následuje vytvoření klientského<br>coskatu a navázání spojení a TCD seguerary. Pro toto spojení je nutné znát ID odrou segueru s socketu a navázání spojení s TCP serverem. Pro toto spojení je nutné znát IP adresu serveru a port, na kterém služba běží. Každý klient je inicializován jako pozorovací klient a při prvním<br>spojení přijímá úvodní informaci o stavu řídicího procesu spojení přijímá úvodní informaci o stavu řídicího procesu.<br>Po inicializeci probíbé pelsonečné smučka provédčiící za

Po inicializaci probíhá nekonečná smyčka provádějící zasílání a příjem zpráv z komunikace<br>TCP serverom Mestavn hlalsování je smyžlis zestavene a čelté na data zaslané serverom. Po s TCP serverem. Ve stavu blokování je smyčka zastavena a čeká na data zaslaná serverem. Po jejich přijetí pokračuje ve zpracování zprávy podle jejího typu viz. tabulka 5.2.<br>Při něšimy navá stavená informace jsou neeléne date, (oksebnišeí stavenov i

Při příjmu nové stavové informace jsou poslána data (obsahující stavovou informaci)<br>kny které nrovédé sehrezevéné stavové informace vláknu, které provádí zobrazování stavové informace.

TCP ást klientské aplikace:

1. Import potřebných knihoven a vytvoření hlavní třídy.

```
import java.net.*;
import java.io.*;
public class TcpClient {
  InetAddress adr;
```
int port; Socket sk; OutputStream oStream; InputStream iStream; MyBuf buf;

**…**

public boolean ClientInit( ) {

2. Vytvoření socketu pro komunikaci se serverem (*adr* je IP adresa serveru, *port* je port služby serveru).

```
try {
  sk = new Socket( adr, port );
}
catch( UnknownHostException e ) {
  System.out.println( "Unknown host" );
  return false;
}
catch ( IOException e ) {
  System.out.println( "Host on the port "+port+" is not active" );
  return false;
}
```
3. Získání vstupního a výstupního streamu.

```
try {
    iStream = sock.getInputStream();
    oStream = sock.getOutputStream();
 }
  catch( IOException e ) {
    Systém.out.println( "Creating Input / Output stream" );
    return false;
 }
  return true;
}
```
4. Čtení zprávy = čtení ze vstupního streamu.

```
public void ReadMsg ( )
{
  try {
    is.read( buf, 0, buf.size );
  }
  catch( IOException e ) {
    System.out.println( "ERROR reading from socket" );
 }
}
```
5. Zápis zprávy = zápis do výstupního streamu.

```
public void SendMsg( )
{
 try {
    os.write( buf, 0, buf.size );
  }
  catch( IOException e ) {
    System.out.println("ERROR writing to socket");
 }
 }
}
```
#### **5.6.2.2. Zobrazovací vlákno**

Každá plnohodnotná aplikace komunikující s uživatelem by měla mít příjemné, přehledné<br>e svládání isdnaslyská svetisliá reghnorí (polyul to tvr enlikace umožěnie). Pro sladování a na ovládání jednoduché grafické rozhraní (pokud to typ aplikace umožňuje). Pro sledování jednotlivých ramen. Tato aplikace vytváří v zobrazovacím cyklu 3D animaci pohybu<br>meninylátem ídicího procesu ovládání vzdáleného manipulátoru je třeba mít názornou představu o poloze<br>ednotlivých roman. Tete enlikece vytvéčí v sehresevecím svltly 2D enimesi nebyly manipulátoru.

Velké omezení pro vývoj 3D grafiky bylo v použití 'pouze' standardních balíků Javy<sup>\*</sup>,<br>ré skeskvie jso 2D grafiské knikovny. Pylo prote nytné jednodvěs vytvořit <sup>2D</sup> nedpor která obsahuje jen 2D grafické knihovny. Bylo proto nutné jednoduše vytvořit 3D podporu.<br>Protože 3D gnimace je noměrně páročná na výnočetní čas procesoru, je nutná ji gnoučtět

Protože 3D animace je poměrně náročná na výpočetní čas procesoru, je nutné ji spouštět v samostatném vlákně.

<sup>\*</sup> Zde se myslí bez podpory 3D grafických knihoven jako OpenGL nebo Java3D, i když pro Javu není problém stáhnout potřebné balíky ze zadané URL.

Vlákno porovnává v každém svém cyklu předchozí zobrazená data s aktuální stavovou<br>ermecí, Belud nestele změne stavy, prebíhá výnečet BKU (něímá kinemetická úlebe) informací. Pokud nastala změna stavu, probíhá výpočet PKU (přímá kinematická úloha),<br>isiímž výsladkem jsou sovřednice hodů 2D modely v LP (logiská sovřednice) na proved jejímž výsledkem jsou souřadnice bodů 3D modelu v LP (logické souřadnice) po provedení<br>všech secmetrických transformací. Následnic transformace hodů z 2D reastoru do 2D revir všech geometrických transformací. Následuje transformace bodů z 3D prostoru do 2D roviny a nakonec projekce do DP (zobrazovací souřadnice zařízení). Provedením těchto transformací<br>v norsenám načedí získám výsledná hody, která ka již něíma vykreslit na srefiský sorves v popsaném pořadí získám výsledné body, které lze již přímo vykreslit na grafický canvas.<br>Pro minimalizeci hlilténí enimece jsem se polsvěch vyvžít tzv. effecteen huffen literá.

Pro minimalizaci blikání animace jsem se pokoušel využít tzv. *offscreen buffer*, který nejprve vytvoří obrázek v paměti (mimo prostoru obrazové paměti = *offscreen*) a následně ho<br>najadnou vlaží něíma na sanyse (kraslící nlátna akra). Tanta nastva však hlikání animase. najednou vloží přímo na canvas (kreslící plátno okna). Tento postup však blikání animace<br>nazomezil a nasta jsem musel novšát jiný znůseh vykreslovéní. Aktivní shielty na senves nezamezil a proto jsem musel použít jiný způsob vykreslování. Aktivní objekty na canvasu nejdříve překreslím stejnými objekty s barvou pozadí a poté vykreslím nové objekty.<br>Model meninulátom jsom nozdělil ne svetislaž elementy typu kvádny. Trensfermes

Model manipulátoru jsem rozdělil na grafické elementy typu kvádru. Transformace otočení a posunutí kvádru v prostoru provádím přepočtem souřadnic 8 krajních bodů kvádru a<br>následním spensiení hodů hnoremi. Tate trensfermese jsou neprezentevény metisemi následném propojení bodů hranami. Tyto transformace jsou reprezentovány maticemi v homogenních souřadnicích (4x4). Na obrázku 5.11 je naznačen přechod mezi světovým<br>souřadnicovým svstámom a industlivými klaubovými souřadnicovými svstámy morinulá souřadnicovým systémem a jednotlivými kloubovými souřadnicovými systémy manipulátoru.<br>Po ziištění transformačních matia je již jednoduchá vynočítat hody grafických alemantů, která Po zjištění transformačních matic je již jednoduché vypočítat body grafických elementů, které patří do souřadnicového systému příslušného kloubu:<br>.

#### $x = M^*x_0$

x - je nový bod po geometrických transformacích  $M -$ transformační matice v homogenních souřadnicích x<sub>0</sub> – původní bod (před geometrickými transformacemi)

Význam a výpočet matic přechodu mezi jednotlivými souřadnicovými systémy ramen z<br>vícla: 5.11. obrázku 5.11:

- $MO$  matice přechodu mezi světovým ss. a ss. základny **M0=T0**<br>•  $M_1$  matice přechodu se základny a se hl. remene **M1–D1\*T1**
- $M1$  matice přechodu ss. základny a ss. hl. ramene **M1=R1\*T1**<br>•  $M2$  matice přechodu ss. bl. ramene a vedl. ramene **M2-P2\*T1**
- $M2$  matice prechodu ss. hl. ramene a vedl. ramene **M2=R2\*T2**<br>•  $M3$  matice prechodu ss. hl. ramene a vedl. ramene **M2–R2\*T2**
- *M3* matice přechodu ss. hl. ramene a vedl. ramene **M3=R3\*T3**

Matice **T** jsou translační matice a **R** jsou rotační matice v homogenních souřadnicích. V tomto případě reprezentují rotační matice natočení ramen řízeného manipulátoru a translační<br>matice reprezentují rezměny menipulátem matice reprezentují rozměry manipulátoru.

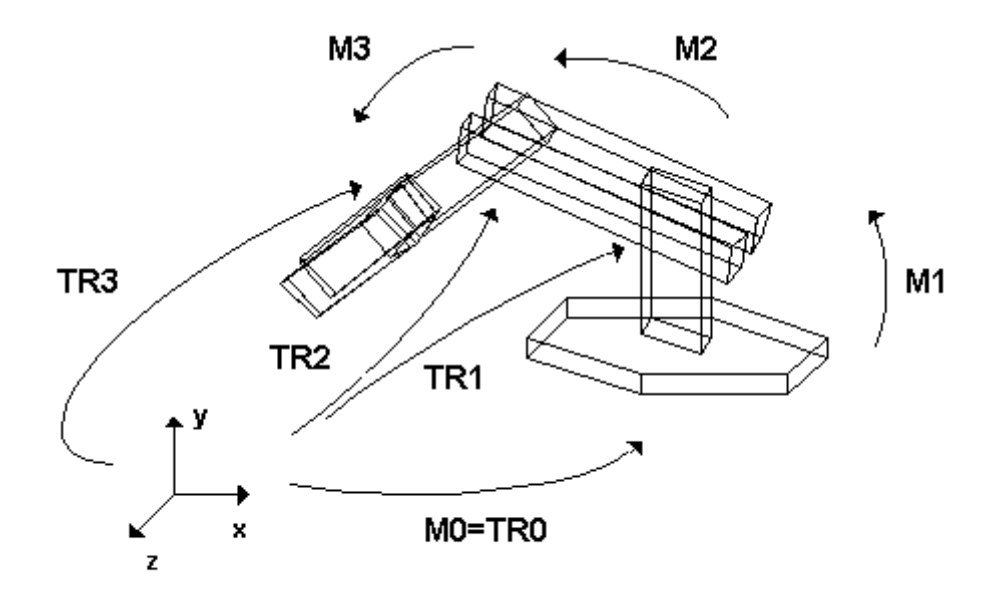

### Obr. 5.11: Znázornění postupu výpočtu PKU. Význam transformačních matic a<br>islast mari soužedniesyými svatémy klaubů maninulátom a světovými soužedni souvislost mezi souřadnicovými systémy kloubů manipulátoru a světovými souřadnicemi

Transformační matice TR obsahují všechny informace o rozměrech modelu manipulátoru. To znamená, že pokud provádíme transformaci počátku v souřadnicovém systému<br>lihovalného ramona (hod 50.0.0), něíslyšnou transformační maticí, zísláma souřa libovolného ramene (bod [0,0,0]) příslušnou transformační maticí, získáme souřadnice tohoto<br>hodu ve světových souřadnicích bodu ve světových souřadnicích.<br>Vztaky pro transformační mat

Vztahy pro transformační matice souřadnicových systémů kloubů a světovým souřadnicovým systémem:

- transformační matice pro určení bodů základny **TR0=T0**
- transformační matice pro určení bodů hl. ramene **TR1=TR0\*M1**<br>• transformační matice pro určení bodů vedl. ramene **TR2–TR1\*N**
- transformační matice pro určení bodů vedl. ramene **TR2=TR1\*M2**
- transformační matice pro určení bodů chapadla TR3=TR2\*M3

Rotační a translační matice jsou standardními transformačními maticemi (záleží na volbě orientace jednotlivých os). Jejich tvar lze nalézt například v [6].

# **6. Peklad, spušt**-**ní a ovládání**

Řídicí modul tvoří zdrojový soubor *contr\_mod.c*, hlavičkový soubor *contr\_mod.h* a<br>viškový soubor ponisuiteí nozhroní mozi TCD sorvanom interface h Pro pěckled isot hlavičkový soubor popisující rozhraní mezi TCP serverem *interface.h*. Pro překlad jsem<br>vytvořil soubor Makefile, který lze spustit programom wales. Strukture souboru walesfile vytvořil soubor *Makefile*, který lze spustit programem *make*. Struktura souboru *makefile* a<br>program make isou popsány papř. v [1]. Topto program je třebe spustit v edreséři, kde se program *make* jsou popsány např. v [1]. Tento program je třeba spustit v adresáři, kde se<br>nachází něích žný souhor Makefile. Po něckledu se vrtvoří souhor soutu mad a. Ja li na nachází příslušný soubor *Makefile*. Po překladu se vytvoří soubor *contr\_mod.o*. Je-li na<br>našítači najpatelevým svatém PTI invy a je nějnojené PCI korte PLY 1750, je možné me počítači nainstalován systém RTLinux a je připojená PCI karta PLX 1750, je možné modul<br>vložit do iádre Linuxu příkozem instrued sentr, mod e pebe rtlinux start sentr, mod e vložit do jádra Linuxu příkazem *insmod contr\_mod.o* nebo *rtlinux start contr\_mod.o.*<br>Listěžnost inicializace modulu lze problédnout ve výnicu na konzeli příkazem ducese Úspěšnost inicializace modulu lze prohlédnout ve výpisu na konzoli příkazem *dmesg* a poté je<br>iiž mežna komunikazet a modulam již možno komunikovat s modulem.

Modul je také možné přeložit s definovaným makrem *\_\_DEMO*\_\_, které umožňuje vložit<br>dul do iádre hoz něítomnosti PCJ korty PLX 1750 modul do jádra bez přítomnosti PCI karty PLX 1750.<br>Odstavnění modulu z jádra se provede přílegem m

Odstranění modulu z jádra se provede příkazem *rmmod contr\_mod.o* nebo *rtlinux\_stop*<br>\*\*\* mode *contr\_mod.o*.

Zdrojové soubory TCP serveru jsou *tcp\_ser.c*, *tcp\_ser.h* a *interface.h*. Ve stejném souboru *Makefile* jako v případě modulu jádra, je také příkaz pro přeložení serveru. Server se spouští<br>n<sup>ěd</sup>kazem, ásp. ser e něíme ne výnicu konzele je vidět, ade byl server spuštěn bez shyb příkazem *./tcp\_ser* a přímo na výpisu konzole je vidět, zda byl server spuštěn bez chyb.<br>Peremetry spuštění serveru jsou dvou Parametry spuštění serveru jsou dva:

> -h - zobrazí nápovědu<br>-p[port] - umožňuje spustit - umožňuje spustit službu serveru na zadaném portu. Bez udání tohoto parametru je server spuštěn na portu 2003.

Protože zdrojových souborů klientské aplikace je více, vytvořil jsem jednu knihovnu<br>skaze) obsehviící pěkolik tříd. Tuto knihovny vyvěívé aplikace CliErry a applet Dam (package) obsahující několik tříd. Tuto knihovnu využívá aplikace *CliFrm* a applet *DemoApl*.<br>Applet zahrazuje pouze ultérkovou enimesi, pohybu monipulátem. K pěcležení selého Applet zobrazuje pouze ukázkovou animaci pohybu manipulátoru. K přeložení celého<br>prejekty slověí dolší Makefile. Před překledem je nutné nestavit sestu k místu, kde se h projektu slouží další *Makefile*. Před překladem je nutné nastavit cestu k místu, kde se budou<br>nasházat přeložená třídy. Následnií příkledy pre nastavaní cest v Linuvu a Windows: nacházet přeložené třídy. Následují příklady pro nastavení cest v Linuxu a Windows:<br>.

a) Př. Linux

*CLASSPATH=/root/java\_proj/classes export CLASSPATH*

b) Př. Windows

*set CLASSPATH=c:\java\_proj\classes*

Spuštěním příkazu *make help* se zobrazí na konsoli možnosti překladu aplikace. Ze<br>vejoužek souhorů je možná uveznarovat nánovědu ve standardním formátu Jevy. zdrojových souborů je možné vygenerovat nápovědu ve standardním formátu Javy. Aby byla orientace v knihovně jednodušší, uvádím přehled vytvořených balíků:<br>.

c*lient.comm.buffers* – definuje rozhraní pro komunikaci serverem (konstanty, struktury, …) *client.comm* – provádí komunikaci se serverem a umožňuje serveru zasílat požadavky na řízení<br>adnos<sup>tvě</sup> *client.grUtil* – jednoduše vytváří 3D grafickou podporu aplikace<br>slient nekElements – sesternie 3D model meninulátem z jednotl *client.robElements* – sestavuje 3D model manipulátoru z jednotlivých element *client.robModel* – umožňuje zobrazit pohyb ramen na obrazovce

Spouštět aplikaci je možné spuštěním třídy *CliFrm.class*. Parametry příkazové řádky jsou:

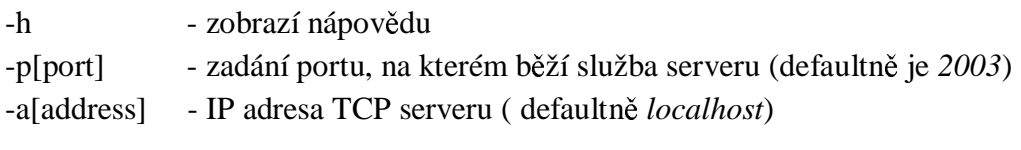

Z přeložených tříd lze také vytvořit jeden javovský archiv *cli.jar* a ten lze spustit příkazem<br>vezdání sin ali jan Polnyl vše rrekškno jek mé, výnie ne konseli neobechnie žádné skubevé *java –jar cli.jar.* Pokud vše proběhne jak má, výpis na konsoli neobsahuje žádná chybová hlášení a zobrazí se okno aplikace jako na obrázku 6.1.

Aplikace umožňuje jednoduchým způsobem zadávat požadavky na řízení pohybu<br>nimkátem Mará šásti je spoteky zehrazen stav a pozice remen meninylátem. T manipulátoru. V levé ásti je graficky zobrazen stav a pozice ramen manipulátoru. Tato ást je stejná pro pozorovacího i řídicího klienta. Pravá část je závislá na tom, zda se jedná o<br>řídicího nabo nazarovacího kliente ídicího nebo pozorovacího klienta.

Na obrázku 6.1 je zobrazeno okno pozorovacího klienta. Ten má povoleno tlaítko *Control*, jehož stisknutím lze přejít do stavu řízení (pokud se jiný klient v tomto stavu již<br>napackázů. Tlažítkam Evit se ukončnie splikace. Ostatní tlažítka jsou zakázána. V homí nenachází). Tlačítkem *Exit* se ukončuje aplikace. Ostatní tlačítka jsou zakázána. V horní části se zobrazují hodnoty *DST* (cíl pohybu), *POS* (aktuální pozice) a *MAX* (rozsah pohybu) všech ramen v jednotkách počtu kroků krokových motorů. Base je základna, Main je hlavní rameno, Sec je vedlejší rameno a *Hand* je chapadlo. Pozorovací klient nemá přístup k polím pro zadávání cílové polohy a jejich hodnoty jsou cílové hodnoty pohybu, které zadává řídicí<br>klient klient.

ídící klient má povolena tlaítka *Run*, *Stop*, *Home* <sup>a</sup> *End Control*. Jsou povolena editovatelná pole, do kterých lze zadávat hodnoty poloh ramen od 0 až do *MAX.* Tlaítkem *Home* se uvede manipulátor do výchozí polohy. Tlačítko *Run* slouží pro spuštění řídicího<br>presesen pro uvedení do zadené pozice. Step zastaví polyth a *End Gentual* adpoií kliente au procesu pro uvedení do zadané pozice. *Stop* zastaví pohyb a *End Control* odpojí klienta od ízení procesu a ten se stane pozorovacím klientem.

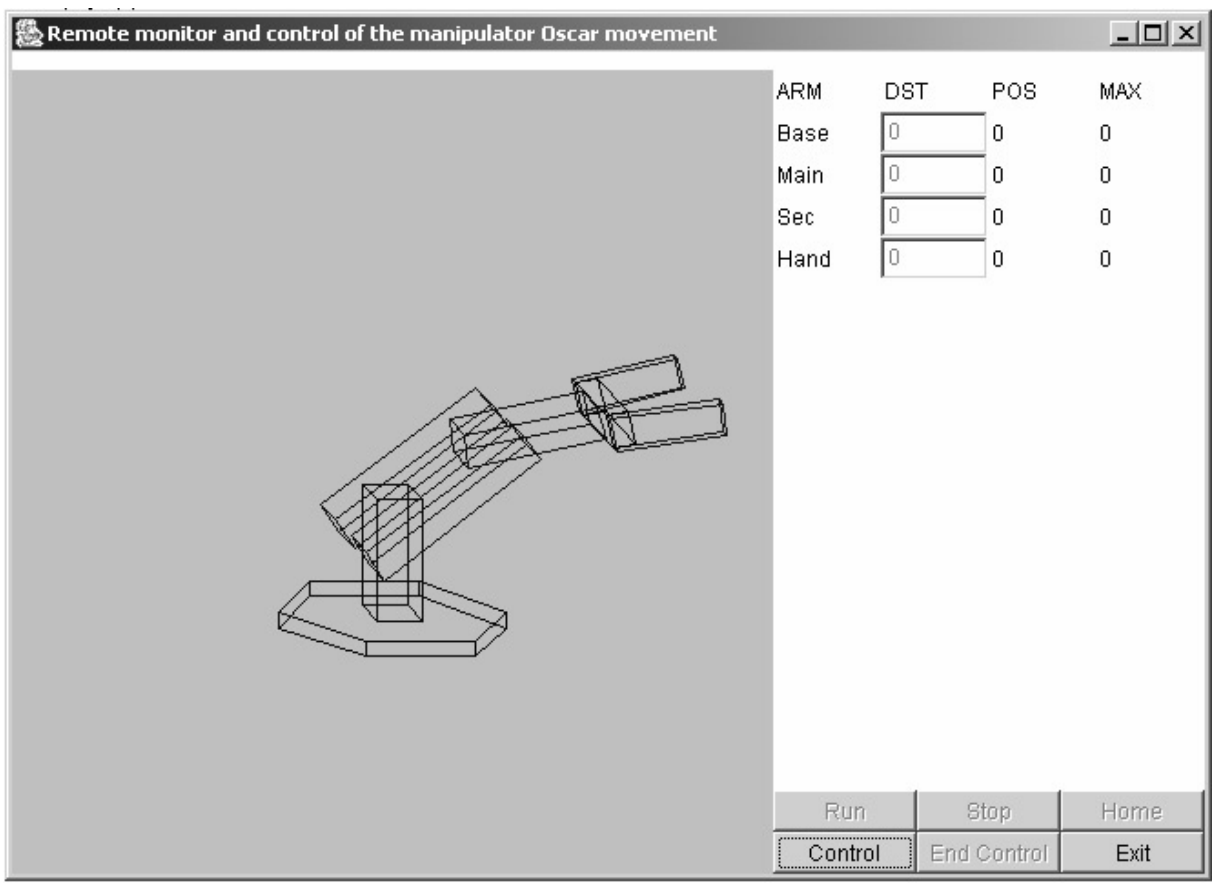

**Obr. 6.1: Okno klientské aplikace**

Aby bylo možné přesně řídit polohu manipulátoru, je nutné dovést všechna ramena do<br>čátežní polohy. To musí pojistit numí, klient, který se nějhlásí jeke čídisí (numí klient s počáteční polohy. To musí zajistit první klient, který se přihlásí jako řídicí (první klient od<br>starty servery). Daland se tak postane, polas žídit polyk manipulátery s tležítke Bur startu serveru). Dokud se tak nestane, nelze řídit pohyb manipulátoru a tlačítko *Run*<br>s editovetelnými poli pejsou povelene s editovatelnými poli nejsou povolena.

# 7. Závěr

Podařilo se mi úspěšně vytvořit distribuovaný řídící systém s laboratorním manipulátorem<br>konskratém splňvie všechny požedavky ne pěj kledené Oskar. Systém splňuje všechny požadavky na něj kladené.

Karta na převod úrovní signálů mezi vnitřní elektronikou manipulátoru a PC umožňuje<br>skuzáci načítača s manipulátorem. Jednoduchá komunikační nazhraní zajižťvia lehorate spolupráci počítače s manipulátorem. Jednoduché komunikační rozhraní zajišťuje laboratorní karta PCI PLX 1750.

Správu a koordinaci klientů provádí TCP server. Počet klientských připojení je omezen<br>stavením serveru na 100 klientů. Síť Internet je prepojevacím článkem svetámu a perme nastavením serveru na 100 klientů. Síť Internet je propojovacím článkem systému a pomocí protokolu TCP/IP aplikace mohou zasílat zprávy a využívat služby serveru.

Při implementaci klientské části se ukázala být nejvhodnějším nástrojem Java. Především<br>žedevel: na pletfermoven nezévielest hveb ehtéčně splnil nevžitím jiného vývejevého požadavek na platformovou nezávislost bych obtížně splnil použitím jiného vývojového nástroje.

Návrh celého distribuovaného systému pokrývá poměrně široký záběr z oblasti řídící a<br>sežetní techniky. Některé témete by zeelevšile více nezemecti jeke neněíkled vývoj výpočetní techniky. Některá témata by zasloužila více pozornosti jako například vývoj<br>svladačů začízaní, které vrnačňují afaktivně presevet s UW načítače ovladačů zařízení, která umožňují efektivně pracovat s HW počítače.<br>Jeke vylančení a rezčíření svetémy hy hylo možné, doplnit model.

Jako vylepšení a rozšíření systému by bylo možné, doplnit model na straně klienta<br>Člasy, Pro čízaní nabyby monimulátom by nak zadávaly navze součadnice nalaby s mřížkou. Pro řízení pohybu manipulátoru by pak zadávaly pouze souřadnice polohy chapadla.<br>K temu by bylo nytné vyřečit IKU (inversní kinemetické úlebe) e ze všech řečení vyhnet te K tomu by bylo nutné vyřešit IKU (inversní kinematická úloha) a ze všech řešení vybrat to<br>pojvýhodnější (popříklad s obladom na pravděnodobnost dalšího vývoja pohybu nejvýhodnější (například s ohledem na pravděpodobnost dalšího vývoje pohybu<br>maniaulátoru) manipulátoru).

Dalším rozšířením systému by bylo přidání překážek, které by musel manipulátor<br>pházet. Ne serveru by bylo zejištěne zedávání peremetrů a pezie překážek. Tímte obcházet. Na serveru by bylo zajištěno zadávání parametrů a pozic překážek. Tímto<br>rozšířaním hy se prestředí manimylétem přihlížile reélnémy preservémy prestředí. rozšířením by se prostředí manipulátoru přiblížilo reálnému pracovnímu prostředí.<br>Zdnaja za kterých jsom šernal, uvádím v něšlaza. V něšlaza ne CD jsou zdnejov

Zdroje, ze kterých jsem čerpal, uvádím v příloze. V příloze na CD jsou zdrojové soubory<br>večeného svetémy vytvořeného systému.<br>.

Velký význam při návrhu systému přikládám výběru důvěryhodných zdrojů, věnujících se<br>služná problematice. Na závěr bych ektěl poděkovat Ing. Františky Veckovi za poslytnutí. příslušné problematice. Na závěr bych chtěl poděkovat Ing. Františku Vackovi za poskytnutí<br>cenných rod a nasmšnování do studio zadaná problematiky cenných rad a nasměrování do studia zadané problematiky.

# **Literatura**

- [1] N. Mathew, W. Stones : Linux začínáme programovat : Computer Press Praha 2000
- [2] N. P. Simons : Getting Started with RTLinux : 2001
- [3] Kocourek P.: Přenos informace: Vydavatelství ČVUT, Praha 1994
- [4] Janeček J.:Distribuované systémy. Vydavatelství ČVUT, Praha 1997
- [5] Daněček J. : JAVA. Vydavatelství ČVUT 2000
- [6] B. Hudec : Základy počítačové grafiky : Vydavatelství ČVUT Praha 2001

#### **Odkazy na www zdroje**

#### **RtLinux**

[7] http://www.fsmlabs.com/ **Java** [8] http://www.java.sun.com

# **<sup>P</sup>ílohy**

Na přiloženém CD jsou zdrojové soubory vytvořeného systému. Zdrojové soubory jsou rozděleny do tří částí:

- 1. řídící modul jádra Linuxu (adresář *contr\_mod*)
- 2. TCP server (adresář *server*)
- 3. TCP klient (adresář *client*).